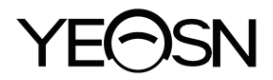

# **SLY-100 Foropteris Vartotojo vadovas**

 $C \in$ Versija: 1.2 Peržiūrėjimo data: 2022.06

## **Įvadas**

Dėkojame, kad įsigijote ir naudojate SLY-100 regos testerį.

**Prieš naudodami šį įrenginį, atidžiai perskaitykite šią vartotojo instrukciją. Mes** nuoširdžiai tikimės, kad šis vartotojo vadovas suteiks jums pakankamai informacijos, kad galėtumėte naudoti įrenginį.

Mūsų tikslas yra suteikti žmonėms aukštos kokybės, pilnai veikiančius ir labiau pritaikytus prietaisus. Informacija reklaminėje medžiagoje ir pakavimo dėžėse gali būti keičiama dėl veiklos tobulinimo be papildomo įspėjimo. "Chongqing Yeasn Science -Technology Co., Ltd." pasilieka teises atnaujinti įrenginius ir medžiagas.

Jei naudojimo metu turite klausimų, susisiekite su mūsų pagalbos telefonu: (86-023) 62797666, mes mielai jums padėsime.

Jūsų pasitenkinimas, mūsų impulsas!

#### **Gamintojo informacija**

Pavadinimas: CHONGQING YEASN SCIENCE - TECHNOLOGY CO., LTD Adresas: 5 DANLONG ROAD, NAN'AN RAJONAS, CHONGQING, KINIJA. Tel .: 86-23 62797666

## **Turinys**

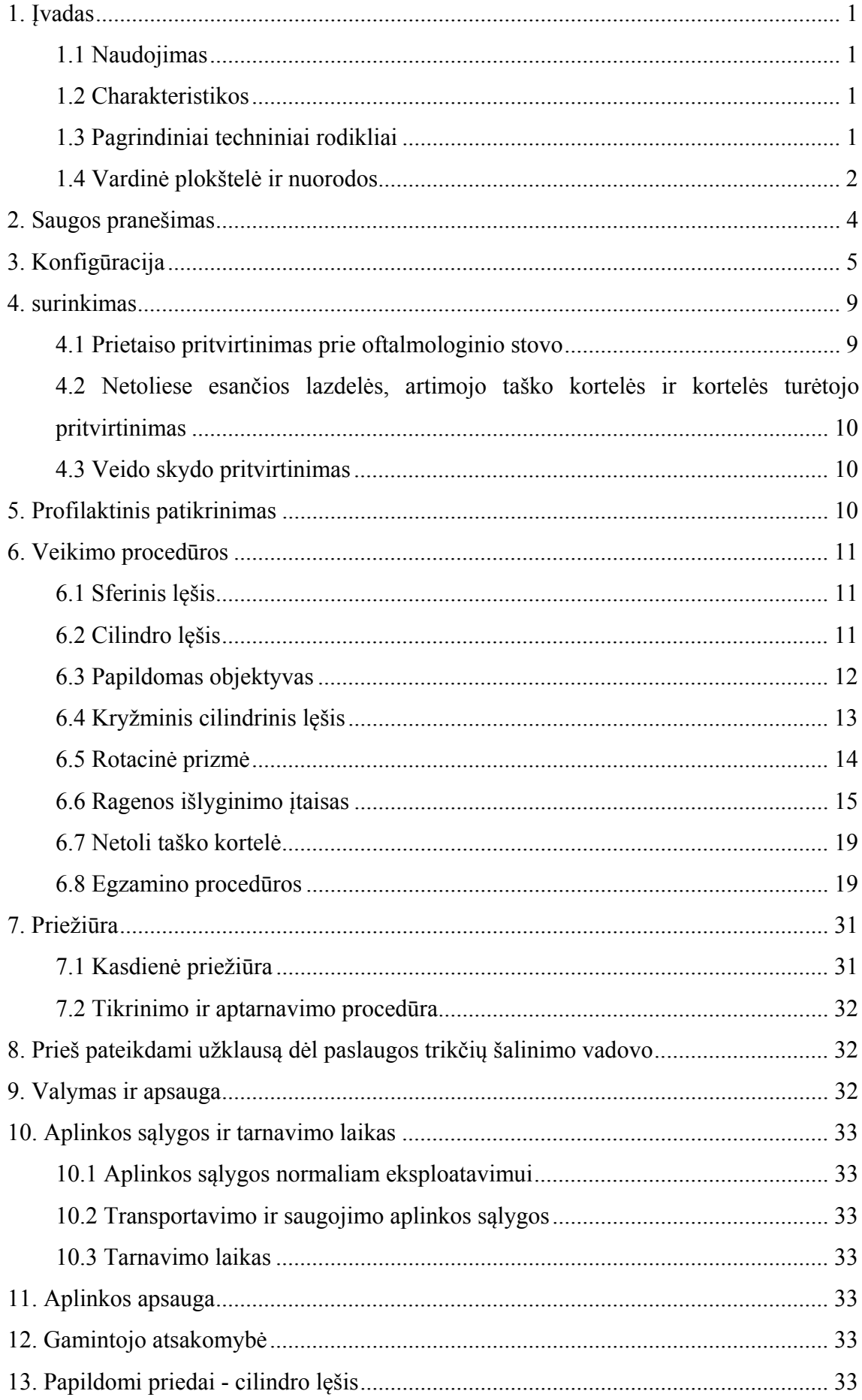

## **1. Įvadas**

### **1.1 Naudojimas**

Šis instrumentas yra pritaikytas su stovu ir projekcija, norint tiksliai matuoti regėjimo funkcijas, tokias kaip trumparegystė, hiperopija, astigmatizmas, regėjimo aštrumo pusiausvyra, falija, stereoskopinis regėjimas ir regėjimo aštrumo sujungimas.

Kontraindikacijos: nėra

Tikslinės pacientų grupės: suaugusieji, vaikai

Numatyti vartotojai: optometristai ligoninių oftalmologijos ir optikos parduotuvėse

Specifinė prietaisų naudotojų ir (arba) kitų asmenų kvalifikacija: turėti optometrijos ir akinių kvalifikacijos pažymėjimą.

#### **1.2 Charakteristikos**

⌂ Unikalus drugelio formos išvaizdos dizainas.

⌂ Geba patikrinti visapusiškas regėjimo funkcijas, tiksliai ir patogiai matuoti.

⌂ Išskirtinė gamybos technika, jaukus jausmas.

 $\triangle$  Aukštos kokybės dengta plėvelė, naudojama visuose optiniuose lęšiuose.

 $\triangle$  technologijų ir dizaino patentai

#### **1.3 Pagrindiniai techniniai rodikliai**

1.3.1 Sferinių lęšių matavimo diapazonas:-19.00D~+16.75D

Žingsnio ilgis:0.25D (yra 0.12D, kai naudojamas 0.12D pagalbinis lęšis)

1.3.2 Cilindrinių lęšių matavimo diapazonas:0~-6.00D

(yra 0~-8.00D, kai naudojamas papildomas objektyvas)

Žingsnis:0.25D (yra 0.12D, kai naudojamas papildomas objektyvas)

1.3.3 Cilindrinių lęšių matavimo intervalo ašis:0~180°

Žingsnis:5°

1.3.4 Kryžminis cilindrinis lęšis ±0.25D

1.3.5 Rotacinės prizmės matavimo diapazonas:0~20△

Žingsnis:1△

1.3.6 Prizmės bazinis kampas Matavimo diapazonas: 0~180°

#### Žingsnis:5

1.3.7 Mokinių atstumo intervalas:50mm ~75mm

#### Žingsnis:1mm

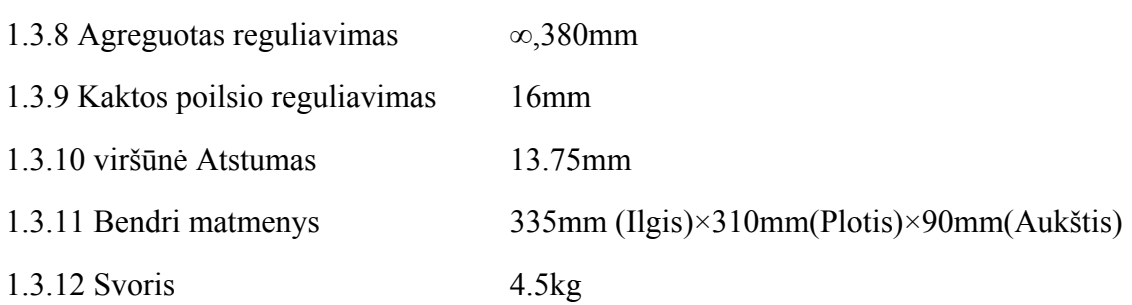

### 1.4 Vardinė plokštelė ir nuorodos

1.3.12 Svoris 4.5kg<br>**1.4 Vardinė plokštelė ir nuorodos**<br>Vardų lentelė ir nuorodos klijuojami ant prietaiso, kad būtų gautas galutinių paslaugų gavėjų pranešimas s.

Jei vardų plokštelė nėra gerai priklijuota arba simboliai tampa neaiškūs, susisiekite su įgaliotais platintojais s.

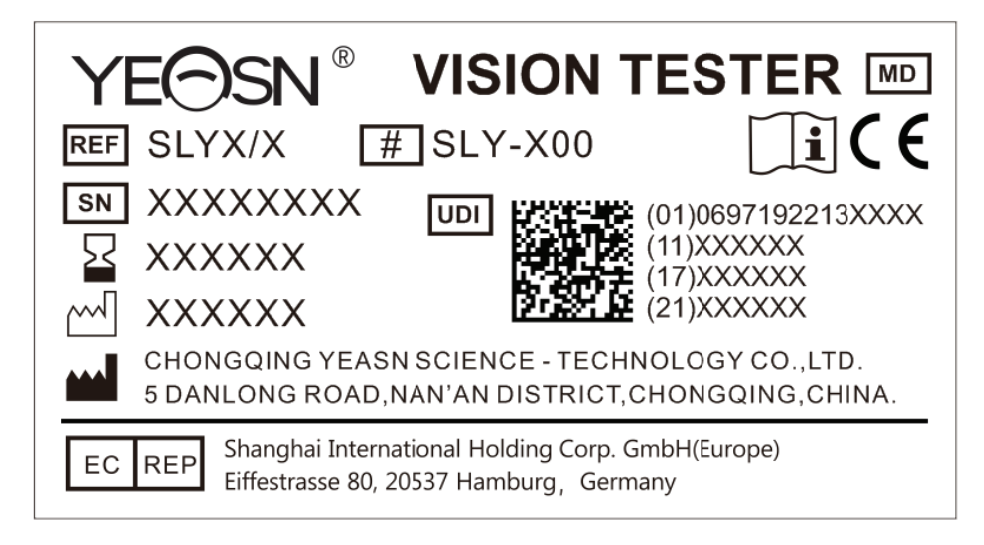

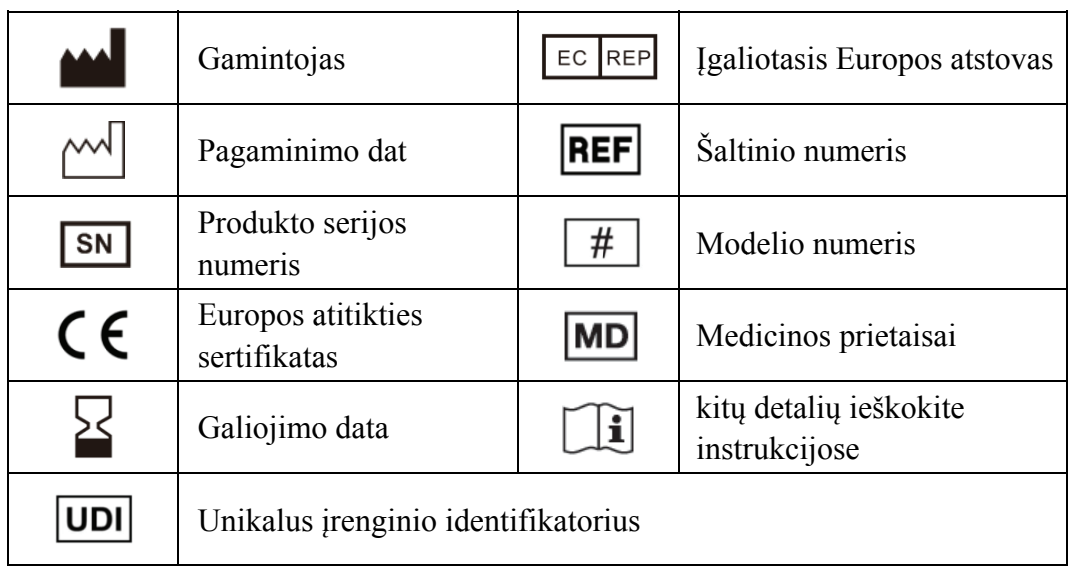

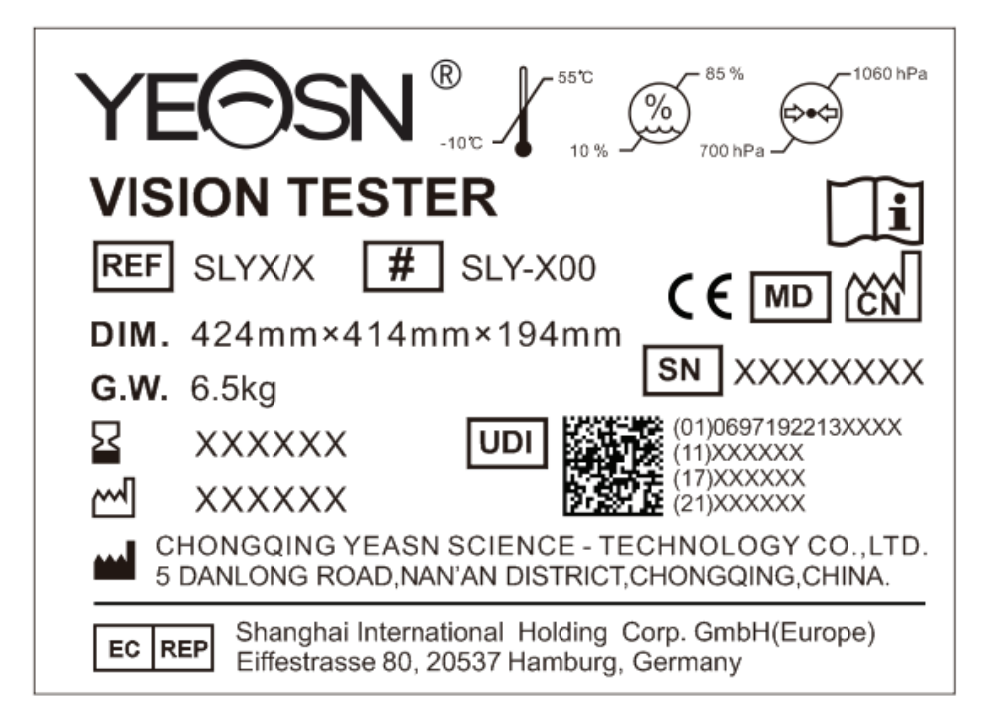

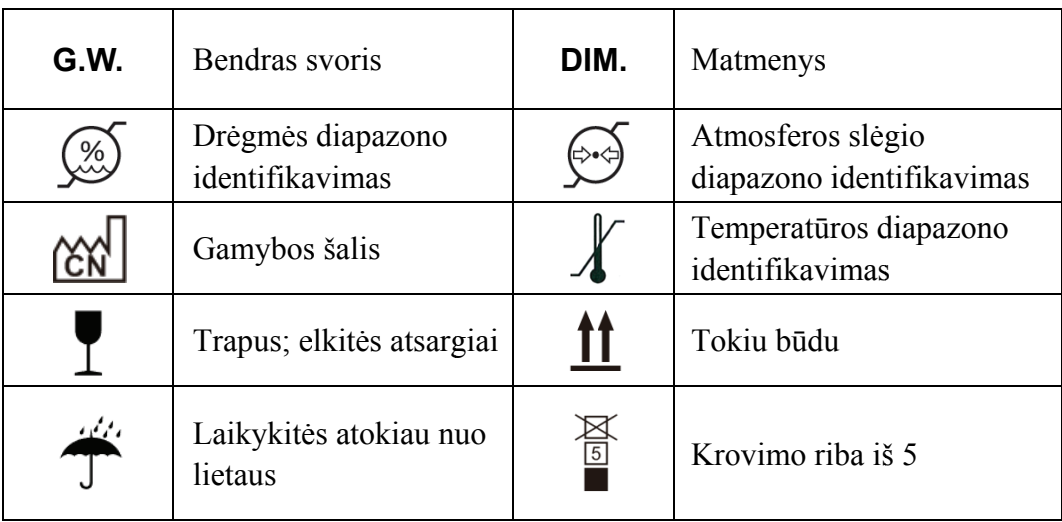

## **2. Saugos pranešimas**

Atidžiai perskaitykite šias atsargumo priemones, kad išvengtumėte kūno sužalojimo, prietaiso sugadymo ar kitų galimų pavojų:

● Naudokite prietaisą patalpose ir laikykite jį švarų ir sausą; nenaudokite jo degioje, sprogioje, aukštoje temperatūroje ir dulkėtoje aplinkoje.

● Nenaudokite prietaiso šalia vandens; taip pat būkite atsargūs, kad jokių rūšių skysčio lašas ant prietaiso. Nedėkite prietaiso į drėgnas ar dulkėtas vietas, taip pat nedėkite jo ten, kur greitai keičiasi drėgmė ir temperatūra.

● Prieš naudodamiesi įsitikinkite, kad įranga sumontuota tvirtai ir patikimai; jei įranga nukrinta, tai gali sukelti kūno sužalojimus ar gedimus.

● Nenustatykite prietaiso veidu žemyn ir nedarykite slėgio ant objektyvo paviršiaus ir nelieskite objektyvo rankomis.

● Prietaiso negalima dėti į drėgną ir dulkėtą patalpą.

● Visos judančios dalys gali būti pasuktos dvejopa kryptimi. Tačiau reikia pasirūpinti, kad tai būtų padaryta, o ne pasukti jį už ribinės padėties, kad būtų išvengta prietaiso sugadinimo.

● Plastikinė dalis (kaktos poilsis, spirito lygis ir t. t.), kurią galima šveisti, nuleidžiama medvilniniu skudurėliu ir nenaudojamas valymo skystis ar kitos cheminės medžiagos.

● Regėjimo testeris priklauso tiksliojo prietaiso, todėl nereikia išmontuoti atsitiktinai.

● Imant regos testerį, viršutinėje prietaiso dalyje reikia laikyti montavimo rankeną (Pav.1) arba abiem rankomis nešiotis kairįjį ir dešinįjį prietaiso galus (Pav.2).

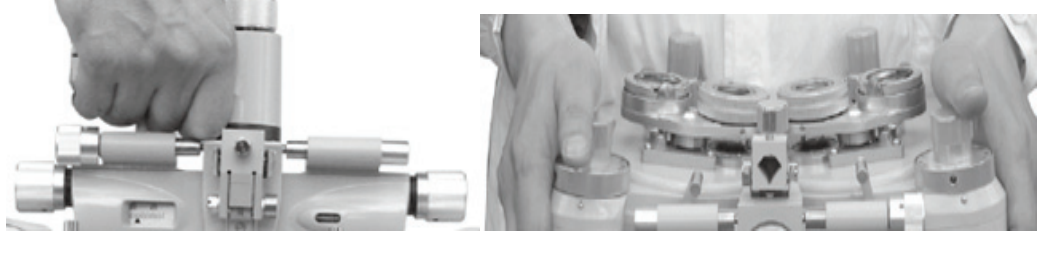

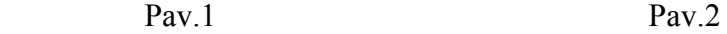

● Pranešimas:Apie bet kokį rimtą įvykį, susijusį su prietaisu, naudotojui ir (arba) pacientui pranešama valstybės narės, kurioje yra naudotojas ir (arba) pacientas, gamintojui ir kompetentingai institucijai.

## **3. Konfigūracija**

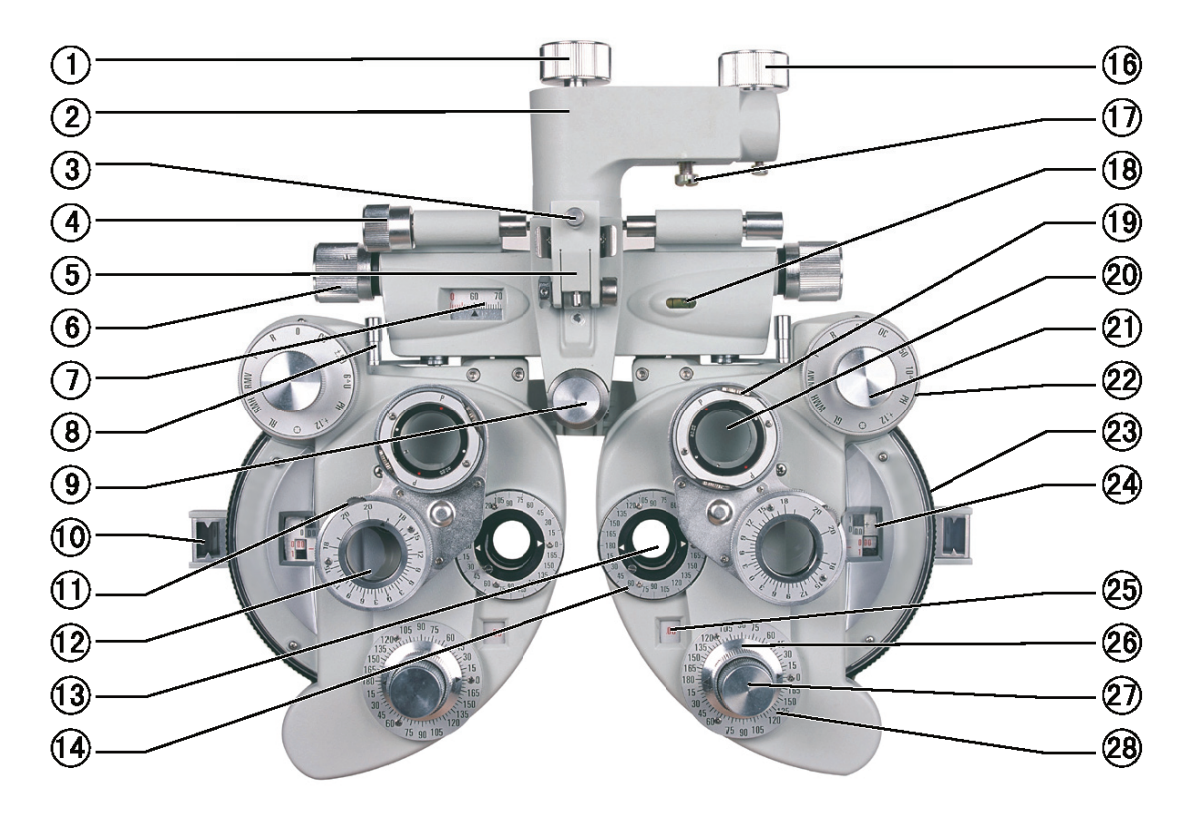

Pav.3

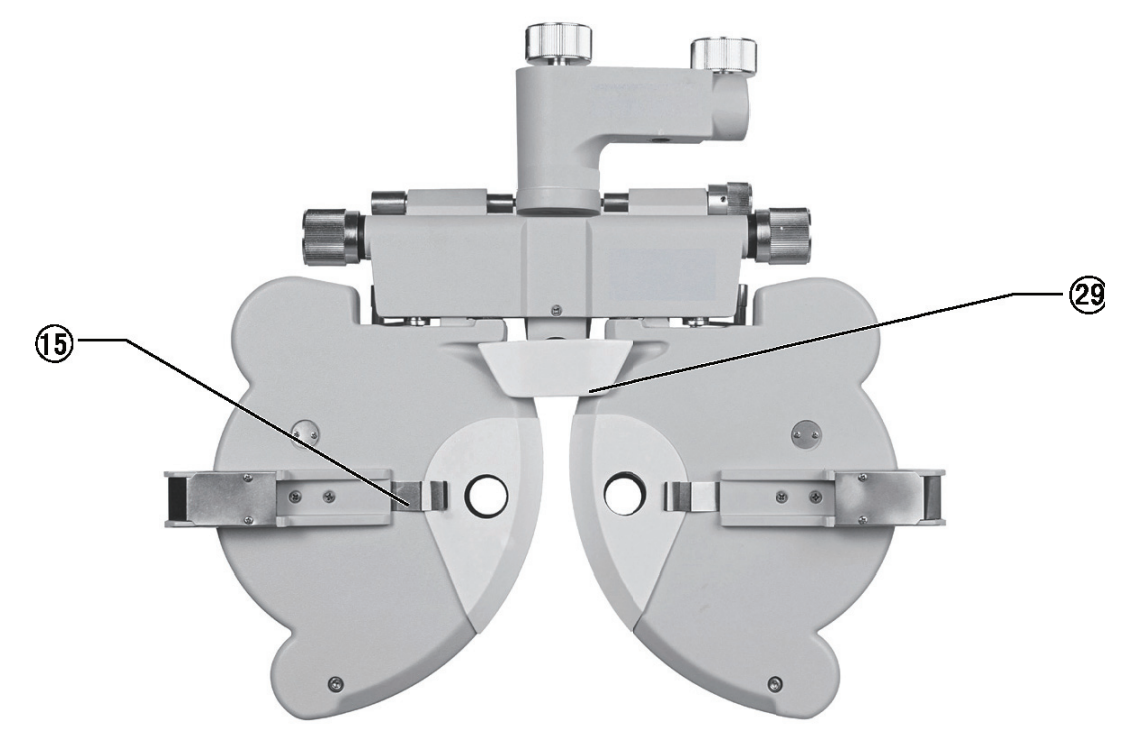

Pav.4

○1 Sukimosi reguliavimo rankenėl<sup>ė</sup> Naudojamas pagrindinio prietaiso korpuso krypčiai reguliuoti ○2 Montavimo rankenėl<sup>ė</sup> Naudojamas prietaisui montuoti ant akių optometrijos stalo ○3 Prispaudimo varžtas Naudojamas beveik taškinio strypo taisymui ○4 Išlyginimo reguliavimo rankenėl<sup>ė</sup> Naudojamas prietaiso lygio padėčiai reguliuoti ○<sup>5</sup> <sup>Š</sup>alia Point Rod laikiklis Naudojamas pritvirtinti beveik taškinio bandymo žymės strypą prie pakabos rėmo ○6 Mokinio atstumo rankenėl<sup>ė</sup> Naudojamas mokinio atstumui reguliuoti ○7 Mokinio atstumo skal<sup>ė</sup> Naudojamas mokinio atstumui rodyti ○8 Vergence svirtis Naudojamas įrenginio kairiojo ir dešiniojo diskų kampui reguliuoti ○9 Kaktos poilsio rankenėl<sup>ė</sup> Naudojamas paciento kaktos padėčiai koreguoti ○10 Ragenos lygiavimo diafragma Naudojamas paciento ragenos viršūnės padėčiai rodyti ○11 Prizmės sukimosi rankenėl<sup>ė</sup> Naudojamas prizmės galiai reguliuoti ○12 Rotacinė prizm<sup>ė</sup> Naudojamas phoria arba žiūronų pusiausvyrai tikrinti ○13 Egzamino diafragma Diafragma bandymui, su įvairiais lęšiais čia.

○14 Cilindrinė objektyvo ašies skal<sup>ė</sup> Naudojamas cilindrinio lęšio ašies kampui nurodyti ○15 Veido skydo lustas Veido skydo taisymas ○16 Tvirtinimas Rankinis ratas Naudojamas prietaisui pritvirtinti prie oftalmologinio stovo ○17 Priveržimo varžtas Naudojamas prietaisui pritvirtinti prie oftalmologinio stovo ir saugomas priedų dėžutėje ○18 Dvasios lygis Naudojamas lygio krypčiai nurodyti ○19 Pasukimo rankenėl<sup>ė</sup> Naudojamas kryžminio cilindrinio lęšio astigmatinei ašiai reguliuoti ○20 Kryžiaus cilindrinis objektyvas Naudojamas tiksliai patikrinti astigmatinę galią ir ašį ○21 Pagalbinė objektyvo rankenėl<sup>ė</sup> Naudojamas įvairiems regėjimo aštrumo testams ○22 Stiprus sferinės galios rankenėl<sup>ė</sup> Naudojamas didelės sferinės objektyvo galios reguliavimui, žingsnis:3.00D ○23 Silpnas sferinis galios ratukas Naudojamas mažos sferinės objektyvo galios reguliavimui, žingsnis:0.25D ○24 Sferinė galios skal<sup>ė</sup> Naudojamas sferiniam objektyvo maitinmui rodyti ○25 Cilindrinė galios skal<sup>ė</sup> Naudojamas cilindriniam objektyvo maitinmui rodyti ○26 Cilindrinė objektyvo ašies rankenėl<sup>ė</sup> Naudojamas cilindrinei objektyvo ašiai reguliuoti

○27 Cilindrinis objektyvo rankenėl<sup>ė</sup> Naudojamas cilindriniam lęšiui nustatyti diafragmos tyrimui ○28 Cilindrinė objektyvo ašies skal<sup>ė</sup> Naudojamas cilindrinės objektyvo ašies kampui rodyti ○29 Kaktos poilsis Čia ilsisi paciento kakta. ○30 Instrukcija ○<sup>31</sup> <sup>Š</sup>alia Point Rod Kortelės laikiklis pritvirtintas prie šio strypo matavimo taško padėties. ○32 Šalia Taško kortel<sup>ė</sup> Įskaitant netoli taško žvilgsnio ženklą ○33 Dulkių dangtis Naudokite dulkių dangtį prietaisui uždengti, kai jis nenaudojamas apsaugoti jį nuo dulkių. 64 Priedų dėžutė Naudojamas standartiniams priedams laikyti **35 Veido skydas** Kairysis ir dešinysis veido skydai, po vieną, yra sumontuoti toje vietoje, kur liečiasi instrumentas ir paciento nosis. ○36 Balionas su teptuku Naudojamas lęšiui valyti ○37 Papildomas objektyvas (neprivaloma) Naudojamas bandymų diapazonui ir tikslumui keisti ○38 Vidinis varžto kampo veržliaraktis Naudojamas šalia taškinių strypų montuoti Varžtai Naudojamas dviem šalia taškams strypų prijungti

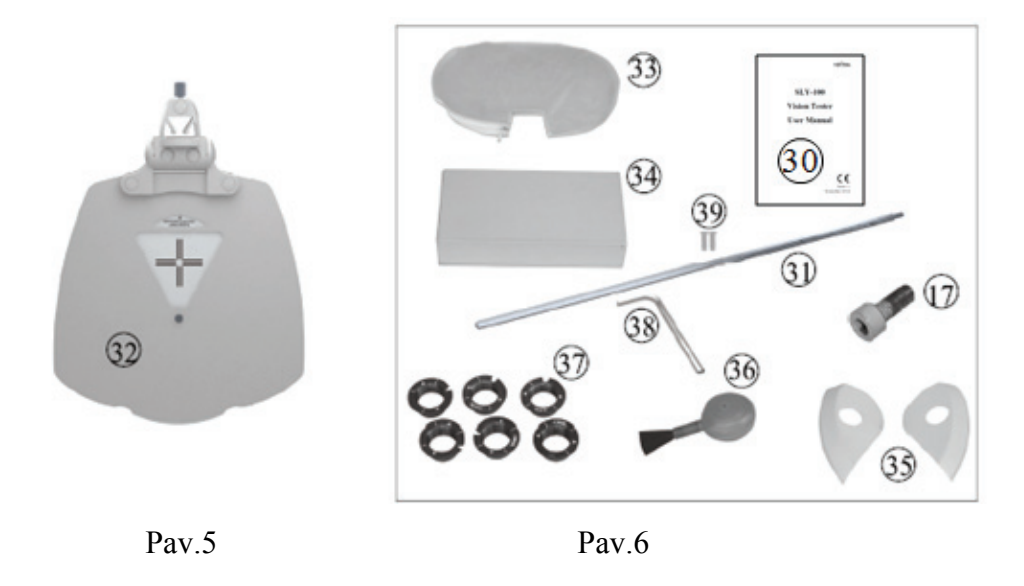

### **4. surinkimas**

#### **4.1 Prietaiso pritvirtinimas prie oftalmologinio stovo**

a.Kai atliekamas surinkimas, pirmiausia įdėkite montavimo strypą, besitęsiantį nuo oftalmologinio stovo iki montavimo rankenos skylės  $\Omega$  ir pritvirtinkite jį pritvirtindami rankinį ratą  $\Omega$ . Tada priveržkite priveržimo varžtą  $\mathbb{Q}$  po montavimo rankena  $\mathbb{Q}$ . Priveržimo varžtas  $\mathbb{Q}$  saugoma standartinėje priedų dėžutėje  $\Omega$ .

b.Pasukite išlyginimo reguliavimo rankenėlę  $\overline{4}$ kol oro burbulas yra vidurinėje dvasinio lygio burbulo padėtyje **(3**). Atlaisvinti sukimosi reguliavimo rankenėlę **(1)** pasukti prietaisą reikiama kryptimi.

Sureguliuokite prietaisą į tinkamą padėtį, tada pritvirtinkite rankinį ratą  $\Omega$  vėl.

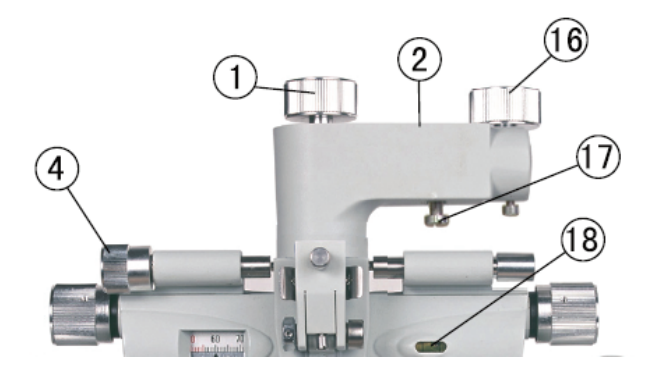

Pav.7

#### \***Pranešimas**

Tvirtinimo varžtas (39) (dedamas į priedų dėžute) gali būti naudojamas geresniam regėjimo testerio tvirtinimui, kai jis neatitinka regėjimo testerio laikymo rankos.

#### **4.2 Netoliese esančios lazdelės, artimojo taško kortelės ir kortelės turėtojo pritvirtinimas**

Pirma, sulygiuokite dviejų šalia taškinių strypų jungiamąsias graviūras, tada naudokite 68 vidinio varžto kampo veržliaraktis, kad pritvirtintumėte du varžtus į $\Omega$ . Antra, įdėti netoli taško kortelę $\Omega$ into ��) ir priveržkite viršutinius artimųjų taškinių strypų varžtus (Pav.8). Trečia, įdiekite �� onto the  $\circ$ , sugriežtinkite  $\circ$ . kada  $\circ$ ) nenaudojamas, pakelkite jį aukštyn (Pav.9).

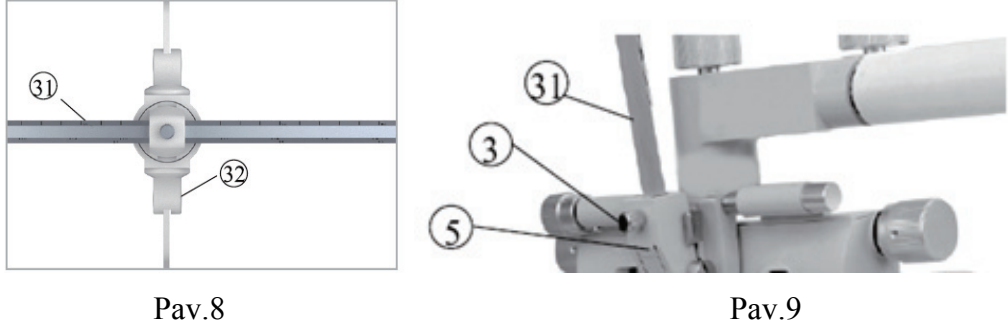

#### **4.3 Veido skydo pritvirtinimas**

Pritvirtinkite veido skydą  $\Im$  **taip**, kad veido skydas klipas  $\Box$  Sugauna ji. Tada suderinkite veido skydo diafragmą su tyrimo diafragma  $\Omega$  (Fig.10).

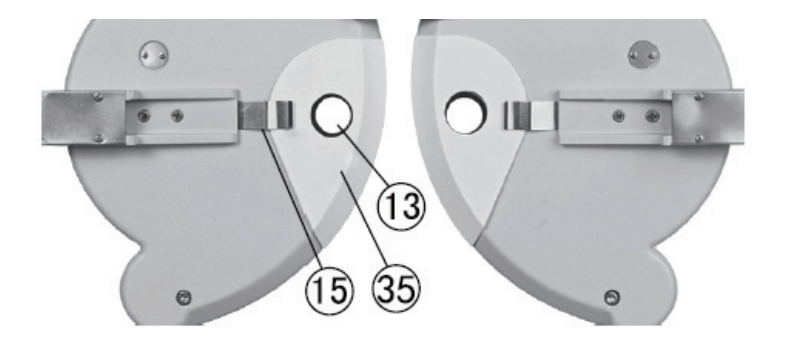

Pav.10

## **5. Profilaktinis patikrinimas**

Įrangos valdymas prieš naudojimą turėtų atlikti prevencinius patikrinimus.

Aptikimo langas turi būti švarus.

Prietaisas yra horizontalioje padėtyje.

Lęšiai ir priedai pritvirtinti prieš aptikimo langą, o prietaisas turi būti išlygintas ir centre. Patikrinimo ciklas: prieš naudojimą kiekvieną dieną.

## **6. Veiki imo proc cedūros**

#### **6.1 Sferini is lęšis**

To show the spherical power only (shortened as "S"), turn auxiliary lens knob  $\mathbb{Q}$ ) i O padėtį, tada pasukite cilindrinę objektyvo rankenėlę  $\oslash$  until "00" is shown on cylindrical power scale  $\oslash$ . Tada pasukite silpną sferinį galios ratuką  $\widehat{\mathcal{Q}}$ , reikšmė S rodoma sferinėje galios skalėje  $\widehat{\mathcal{Q}}$ , intervale nuo -19.00D ~ +16.75D, palaipsniui didinamas arba mažėja 0.25D (Pav.11). |a.,<br>| ,<br>| ,<br>| ,<br>| ,<br>| ,<br>| ,

Norėdami greitai gauti reikiamą dioptrijų nustatymą, naudokite stiprią sferinę galios rankenėlę  $~\textcircled{2}$  , tada vertė S palaipsniui didėja arba mažėja 3.00D dioptrijų pakopose (Pav.12).

Pastaba: nors skalėje bus rodomi keli skaičiai, reikšmę turi tik trys arba keturi skaitmenų skaičiai. Pavyzdžiui, jei rodoma "075", ji turėtų būti suprantama kaip "0.75D", o jei rodoma "1150", ji turėtų būti suprantama kaip "11.50D".

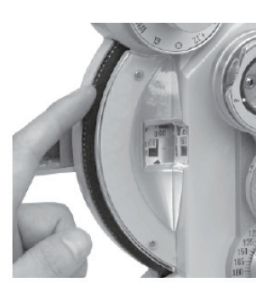

Pav.1 1

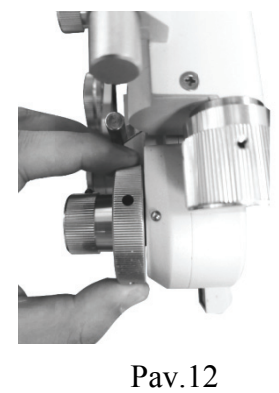

#### **6.2 Cilindr ro lęšis**

Pasukus cilindrinę lęšio rankenėlę  $\mathcal D$ , cilindrinė galia rodoma cilindrinėje galios skalėje  $\mathfrak G$ , kurių diapazonas yra nuo 0.00D iki 6,00D, ir palaipsniui didėja arba mažėja 0.25D žingsniais (Pav.13). Pasukus cilindro objektyvo ašies rankenėlę  $\oslash$ , cilindro sklaidytuvo ašies kampas rodomas cilindro objektyvo ašies skalėje  $\oslash$ , kurių diapazonas 0~180°; žingsnis: 5° (Pav.14)

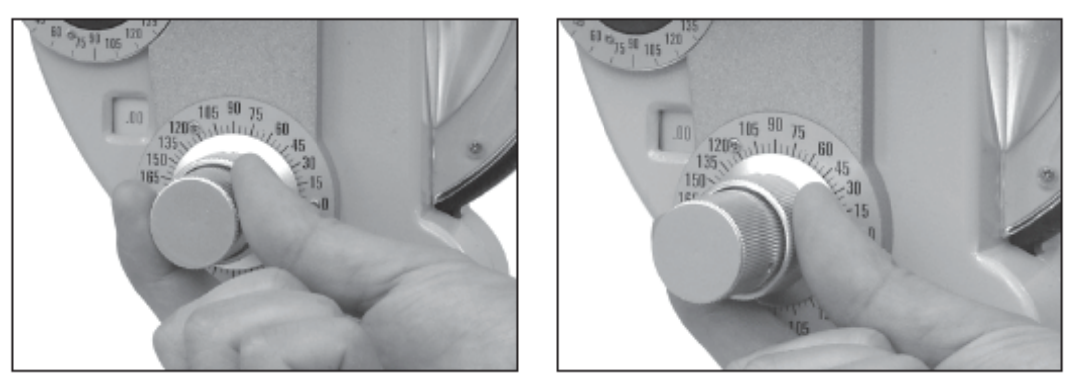

Pav.13

Pav.14

#### **6.3 Papild domas objek ktyvas**

Pasukite pagalbinio objektyvo rankenėlę (D), reikiamas simbolis turi būti nustatytas 12 valandą.

Tada egzamino diafragmoje pasirodys atitinkamas nurodytas lęšis  $\mathbb{Q}$  (Pav.15 ir Pav.16).

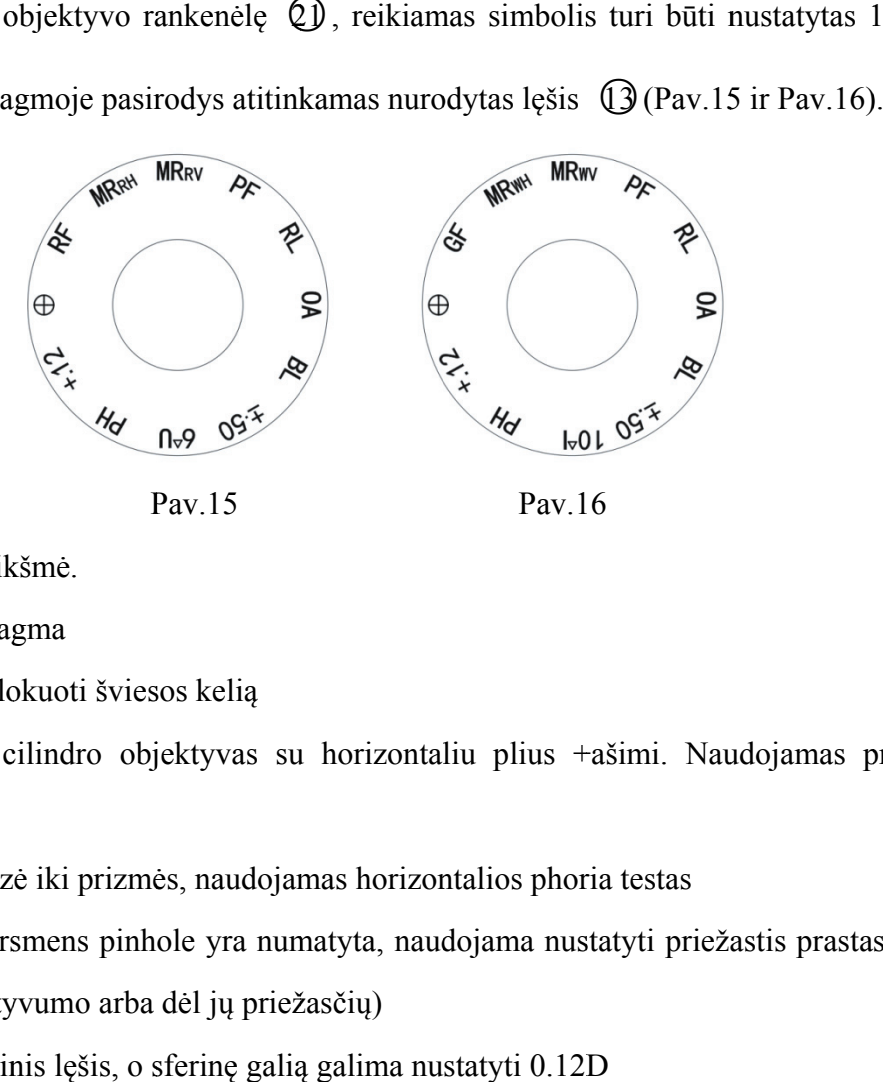

Kiekvieno ženklo reik kšmė.

OA tvira diafrag gma

 $BL$ ccluder: blokuoti šviesos kelią

 $\pm$ .50 bandymui Kryžminio cilindro objektyvas su horizontaliu plius +ašimi. Naudojamas presbiopijos

6∆U 6 diopter bazė iki prizmės, naudojamas horizontalios phoria testas

PH (dėl lūžio a ar anormaty yvumo arba dėl jų priež žasčių) 1mm skersmens pinhole yra numatyta, naudojama nustatyti priežastis prastas regėjimas

 $+12$ 0.12D sferinis lęšis, o sferinę galią galima nustatyti 0.12D

Kr Kryžiaus gab balas

 $RF$ audonas filtras

**MRRH** MR:Maddox strypai, RH:Raudona, Horizontali

**MRRV** MR: Maddox strypai, RV: Raudona, Vertikali P<sub>F</sub> stereoskopinis matymas olaroid filtras, naudojamas stereoskopinio matymo ir žiūronų pusiausvyros poliarizuoti

 $RL$ etinoskopinis lęšis; + 1.50D sferinis lęšis (67 cm)

- $10\Delta I$ 0 dioptrijų bazė prizmėje, naudojama vertikalios phoria bandymui
- GF alias spalvų filtro objek ktyvas
- MRWH MR:Maddox strypai, WH:Balta, Horizontali
- MRwv MR:Maddox strypai, WV:Balta, Vertikali

Norėdami pakeisti kryžminio cilindro objektyvo ir poliaroidinio filtro kryptį, pirmiausia nuimkite atraminį žiedą ir galinį dangtelio stiklą atsuktuvu. Pasukite pagalbinio objektyvo rankenėlę  $\textcircled{1}$ kol pagalbinis sklaidytuvas bus tinkamai indeksuotas ir suderintas su egzamino diafragma  $\, \mathbb Q \,$ . Šiek tiek pasukus pagalbinio objektyvo rankenėlę  $\, {\mathbb Q}$ abiem kryptimis virš objektyvo ir po jo galima matyti varžtą ir ausinę. Nuėmus šiuos du varžtus, galima nuimti pagalbinį lęšį. Atbuline eiga virš procedūros objektyvo perstatymas galimas siekiant užtikrinti, kad jis būtų tinkamoje padėtyje (Pav.17). ti<br>tikk<br>isosis<br>ai

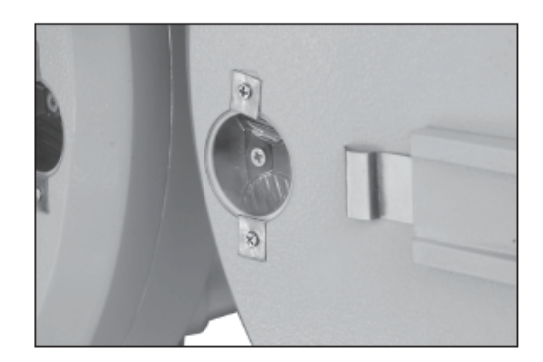

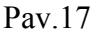

#### **6.4 Kryžm minis cilindr rinis lęšis**

Jis naudojamas tiksliai nustatyti cilindro galią ir ašį. Pasukite kryžminį cilindrinį objektyvą į tyrimo diafragmos priekį. Raidė "P" priekiniame priekiniame priekyje reiškia galią, o rankinio rato kryptis reiškia ašį. Kai raudonas taškas lygiuojasi su "P", tai rodo minus -0.25D cilindrinį objektyvą. Kai baltas taškas lygiuojasi su "P", tai rodo plius +0.25D cilindrinį objektyvą.

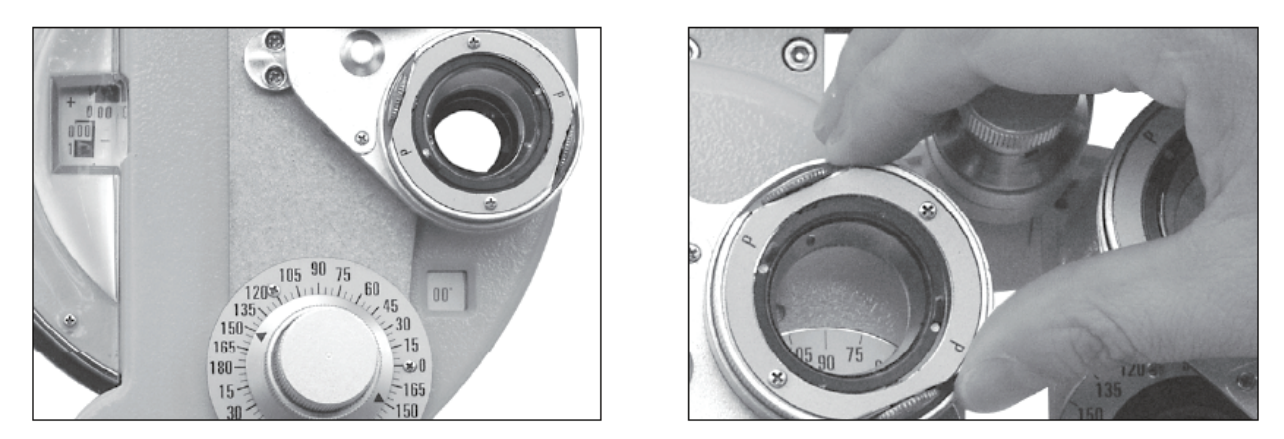

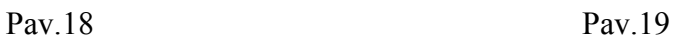

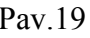

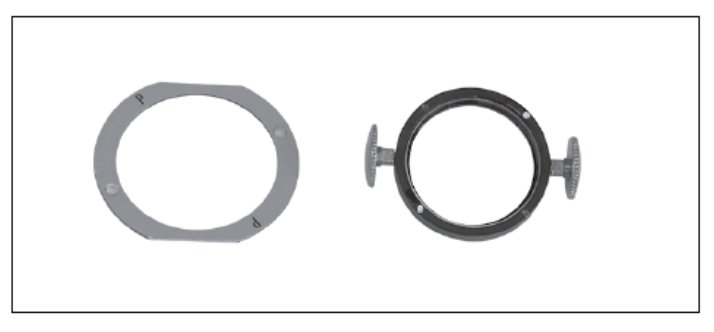

Pav.20

#### **6.5 Rotacinė prizmė**

Pasukite sukamą prizmę (2) laikydami savo pagrindą nustatyti jį ant tyrimo diafragmos. Pasukite prizmės sukimosi rankenėlę **(1)** tol, kol bus nustatyta reikiama prizmės galia. Juoda trikampio rodyklė rodo dabartinę prizmės galią. Pavyzdžiui, prizmės galia, nurodyta Pav.22. yra 0. kad ∆∆23 pav.

Toliau nurodytų ženklų paskirtis:

:Nurodykite prizmės bazinę kryptį.

Kai ir  $\equiv 0$  yra horizontalioje padėtyje, prizmės pagrindas žymimas vertikalia kryptimi.

Kai ir  $\equiv 0$  yra vertikalioje padėtyje, prizmės pagrindas žymimas horizontalia kryptimi.

:Dabartinė prizmės bazinė reikšmė nurodo.

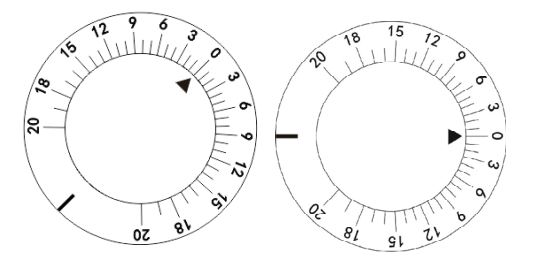

Pav.21 Pav.22

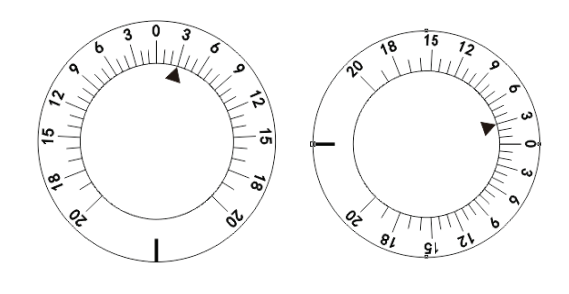

Pav.23 Pav.24

#### **6.6 Ragen os išlyginim mo įtaisas**

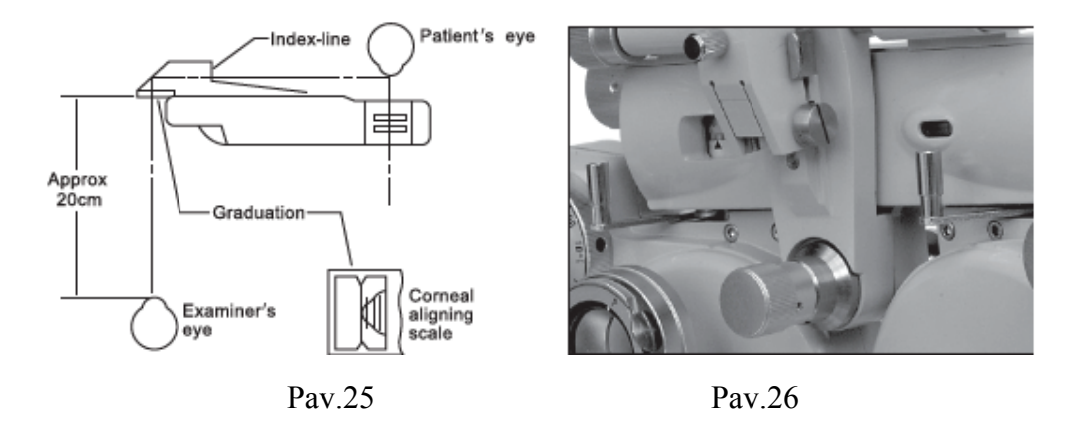

Pasukti kaktos poilsio rankenėlę (9) reguliuoti kaktos poilsio padėtį (29). Nustačius paciento kaktą glaudžiai ant kaktos poilsio  $\circledQ$ , peržiūrėkite ragenos lygiavimo diafragmą  $\circledQ$ nuo maždaug 20cm atstumu. Pažvelkite į paciento ragenos viršūnę (Pav.25) po tyrimo diafragmos rodyklės acme iš ragenos išlyginamosios diafragmos  $@$  lygiuojasi su ilgesnei skalės linijai. Ilgesnė linija diafragmoje reiškia, kad matavimo atstumas yra 13,75 mm, o tai yra standartinis akinių dėvėjimo atstumas. Trys trumpesnės linijos yra 2mm vienodo atstumo nuo ilgesnės linijos. Jei sėklidžių ragenos viršūnė yra ant antros trumpesnės linijos nuo ilgesnės linijos, objektyvo galia turėtų būti vertė, išmatuota, kai spektaklis yra 17,75 mm atstumu nuo ragenos viršūnės (standartinė vertė 13,75 mm + antrosios trumpesnės linijos 4 mm = 17,75 mm pataisos vertė). Jei tikrasis akinių dėvėjimo atstumas skiriasi nuo standartinės vertės (13,75 mm), pataisa turėtų būti atliekama pagal 1 lentelę ir 2 lentelę. mišaja o ių iti 75 no ir pjelio as

1 pavyzdys Tarkime, kad S +8.00D duomenys gaunami, kai ragenos viršūnė yra antroje trumpiausioje linijoje nuo ilgiausios linijos, o tai reiškia, kad ji yra 4 mm atstumu nuo standartinio dėvėjimo atstumo. Kalbant apie 1 lentelėje nurodytą pataisos koeficientą, žinoma, kad taikomas pataisos koeficientas yra +0.26D +8,00D dioptriui ir 4 mm atstumui. Todėl tikrasis paciento, dėvinčio 13,75 atstumo standartinį reginį, diopteris yra (+8,00D) + (+0.26D)=8,26D. Pataisos vertė pasikeičia 0.25 D arba 0.12D.

**2 pavyzdys** Tarkime, kad ragenos viršūnė yra tarp antros ir trečios trumpiausių eilučių iš ilgiausios linijos (5 mm nuo standartinės linijos), gauti duomenys yra S-11.50D. Kalbant apie 2 lentelėje nurodytą pataisos koeficientą, žinoma, kad -11.50D ir 5 mm atstumui pataisos vertė turėtų būti (0.57+0.68)/2= 0.62D.Taigi tikrasis paciento, dėvinčio 13,75 atstumo standartinį reginį, diopteris yra  $(-11.50) + (+0.62) = -10.88D$ .

**3 pavyzdys** Kai ragenos viršūnė yra trečioje trumpiausioje linijoje nuo ilgiausios, gauta vertė yra -14.00D: 2 lentelėje nurodant korekcijos koeficientą žinoma, kad -14.00D ir 6mm atstumui pataisos vertė turi būti 1.08D. Taigi tikrasis paciento, dėvinčio 13,75 atstumo standartinį reginį, diopteris yra  $(-14,00)+(1.08)=-12.92D$ .

Jei reikia tikslesnio matavimo, apskaičiuokite jį pagal šią formulę.

$$
D'=D\pm\frac{LD^2}{1000-LD}
$$

D:Išmatuota galia

D':Pataisyta galia

L: Skirtumas tarp išmatuoto atstumo ir dėvėjimosi atstumo(mm)

| $\mathbf{L}$<br>D | $\mathbf{1}$ | $\overline{2}$ | 3    | $\overline{4}$ | 5    | 6    | 7    | 8    | 9    | 10   |
|-------------------|--------------|----------------|------|----------------|------|------|------|------|------|------|
|                   |              |                |      |                |      |      |      |      |      |      |
| $+1.00$           | .001         | .002           | .003 | .004           | .005 | .006 | .007 | .008 | .009 | .01  |
| $+2.00$           | .004         | .008           | .01  | .02            | .02  | .02  | .03  | .03  | .04  | .04  |
| $+3.00$           | .009         | .02            | .03  | .04            | .05  | .06  | .06  | .07  | .08  | .09  |
| $+4.00$           | .02          | .03            | .05  | .07            | .08  | .10  | .12  | .13  | .15  | .17  |
| $+5.00$           | .03          | .05            | .08  | .10            | .13  | .15  | .18  | .21  | .24  | .26  |
| $+6.00$           | .04          | .07            | .11  | .15            | .19  | .22  | .26  | .30  | .34  | .38  |
| $+7.00$           | .05          | .10            | .15  | .20            | .25  | .31  | .36  | .42  | .47  | .53  |
| $+8.00$           | .06          | .13            | .20  | .26            | .33  | .40  | .47  | .55  | .62  | .70  |
| $+9.00$           | .08          | .16            | .25  | .34            | .42  | .51  | .61  | .70  | .79  | .89  |
| $+10.00$          | .10          | .20            | .31  | .42            | .53  | .64  | .75  | .87  | .99  | 1.11 |
| $+11.00$          | .12          | .25            | .38  | .51            | .64  | .78  | .92  | 1.06 | 1.21 | 1.36 |
| $+12.00$          | .15          | .30            | .45  | .61            | .77  | .931 | .10  | 1.27 | 1.45 | 1.64 |
| $+13.00$          | .17          | .35            | .53  | .71            | .90  | 1.10 | 1.30 | 1.51 | 1.72 | 1.94 |
| $+14.00$          | .20          | .40            | .61  | .83            | 1.05 | 1.28 | 1.52 | 1.77 | 2.02 | 2.28 |
| $+15.00$          | .23          | .46            | .71  | .96            | 1.22 | 1.48 | 1.76 | 2.05 | 2.34 | 2.65 |
| $+16.00$          | .26          | .53            | .83  | 1.09           | 1.39 | 1.70 | 2.02 | 2.35 | 2.69 | 3.05 |
| $+17.00$          | .29          | .60            | .91  | 1.24           | 1.58 | 1.93 | 2.30 | 2.68 | 3.07 | 3.48 |
| $+18.00$          | .33          | .67            | 1.03 | 1.40           | 1.78 | 2.18 | 2.59 | 3.03 | 3.48 | 3.95 |
| $+19.00$          | .37          | .75            | 1.15 | 1.56           | 1.99 | 2.44 | 2.91 | 3.41 | 3.92 | 4.46 |
| $+20.00$          | .41          | .83            | 1.28 | 1.74           | 2.22 | 2.73 | 3.26 | 3.81 | 4.39 | 5.00 |

**1 korekcijos lentelė** (kai išmatuotos galios pataisos vertė yra pliuso (+) regione )

| L<br>D   | $\mathbf{1}$ | $\overline{2}$ | 3    | $\overline{4}$ | 5    | 6    | $\overline{7}$ | 8    | 9    | 10   |
|----------|--------------|----------------|------|----------------|------|------|----------------|------|------|------|
| $-1.00$  | .001         | .002           | .003 | .004           | .005 | .006 | .007           | .008 | .009 | .01  |
| $-2.00$  | .004         | .008           | .01  | .02            | .02  | .02  | .03            | .03  | .04  | .04  |
| $-3.00$  | .009         | .02            | .03  | .04            | .04  | .05  | .06            | .07  | .08  | .09  |
| $-4.00$  | .02          | .03            | .05  | .06            | .08  | .09  | .11            | .12  | .14  | .15  |
| $-5.00$  | .02          | .05            | .07  | .10            | .12  | .15  | .17            | .19  | .22  | .24  |
| $-6.00$  | .04          | .07            | .11  | .14            | .17  | .21  | .24            | .27  | .31  | .34  |
| $-7.00$  | .05          | .10            | .14  | .19            | .24  | .28  | .33            | .37  | .41  | .46  |
| $-8.00$  | .06          | .13            | .19  | .25            | .31  | .37  | .42            | .48  | .54  | .59  |
| $-9.00$  | .08          | .16            | .24  | .31            | .39  | .46  | .53            | .60  | .67  | .74  |
| $-10.00$ | .10          | .20            | .29  | .38            | .48  | .57  | .65            | .74  | .83  | .91  |
| $-11.00$ | .12          | .24            | .35  | .46            | .57  | .68  | .79            | .89  | .99  | 1.09 |
| $-12.00$ | .14          | .28            | .42  | .55            | .68  | .81  | .93            | 1.05 | 1.17 | 1.29 |
| $-13.00$ | .17          | .33            | .49  | .64            | .79  | .94  | 1.08           | 1.22 | 1.36 | 1.50 |
| $-14.00$ | .19          | .38            | .56  | .74            | .92  | 1.08 | 1.25           | 1.41 | 1.57 | 1.72 |
| $-15.00$ | .22          | .44            | .65  | .85            | 1.05 | 1.24 | 1.43           | 1.61 | 1.78 | 1.96 |
| $-16.00$ | .25          | .50            | .73  | .96            | 1.19 | 1.40 | 1.61           | 1.82 | 2.01 | 2.21 |
| $-17.00$ | .28          | .56            | .82  | 1.08           | 1.33 | 1.57 | 1.81           | 2.04 | 2.26 | 2.47 |
| $-18.00$ | .32          | .63            | .92  | 1.21           | 1.49 | 1.75 | 2.01           | 2.27 | 2.51 | 2.75 |
| $-19.00$ | .35          | .70            | 1.02 | 1.34           | 1.65 | 1.94 | 2.23           | 2.51 | 2.77 | 3.03 |
| $-20.00$ | .39          | .77            | 1.13 | 1.48           | 1.82 | 2.14 | 2.46           | 2.76 | 3.05 | 3.33 |

**2 koregavimo lentelė** (kai išmatuotos galios pataisos vertė yra minuso (-) regione )

#### **6.7 Netoli taško kortelė**

Jei objektyvas yra daugiažiedis, objektyvo dioptrijų reikia matuoti artimu atstumu. Tada šalia taško strypas  $\Omega$ , šalia taško kortelės  $\Omega$  gali būti naudojamas. Apatinis šalia taško strypas  $\Omega$ , strypo išlaikymas horizontaliai yra teisingas matavimo parametras (Pav.27)

Artimo taško atstumas nuo 15cm iki 70cm (t. y. apie 6 colių iki 28 colių) ir objektyvo diopteris nuo +8D į +1.5D. Kortelės laikiklio  $\circled{3}$  uodegoje nurodyta vertė yra tik ragenos viršūnės kortelės vertė (Pav.28). Pasirinkite reikiamą regėjimo žymę netoli taško kortelės. Pasukite besisukančią dalį palei kortelės centrą pirštu, kol regėjimo lange pasirodys reikiama reikšmė.

Dėmesio: Rekomenduojamas atstumas artimai optometrijai yra 40 cm, o vizualiniųženklų dydis projektuojamas pagal 40 cm atstumą.

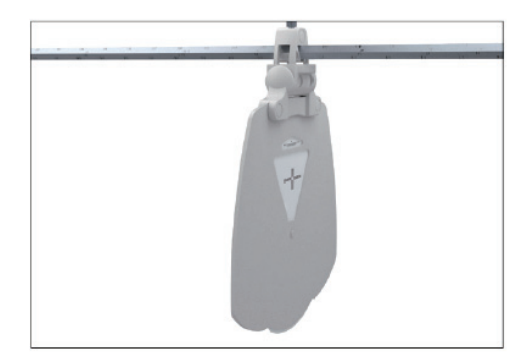

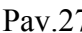

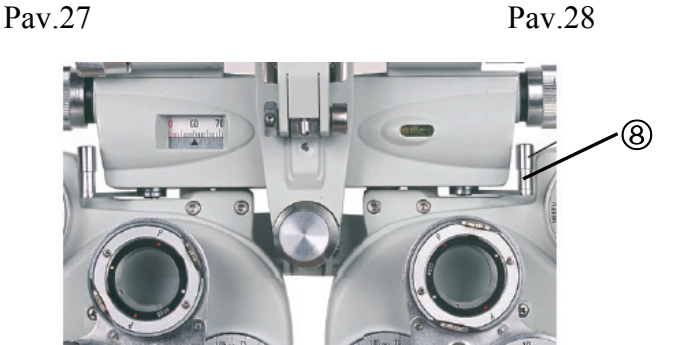

Pav.29

Tada pasukite ribos svirti (8) į vidų, kad prietaisas būtų perkeltas taip, kad pagrindinė objektyvo ašis būtų 380 mm. Dabar galima atlikti beveik taškinius bandymus (Pav.29).

#### **6.8 Egzamino procedūros**

Toliau pateikiamas tyrimo pavyzdys. Prieš tyrimą reikia nustatyti paciento regėjimo aštrumą. Pavyzdys: 35 metų Testee, kuris dėvi akinius.

Pirma, naudokite objektyvometrą, kad išmatuotumėte akinius, kuriuos jis dėvi, su šiais rezultatais:

PD 63mm

R -1.00DS / -0.50DC 90 °

L -1.25DS/-0.50DC 180°

Tyrimo rezultatai rodo, kad Testee mokinio atstumas yra 63mm; jo dešinės akies sferinė galia yra -1.00D, astigmatinė galia -0.50D, o ašis - 90°; jo kairės akies sferinė galia yra -1.25D, o astigmatinė galia -0.50D, o ašis - 180°.

Su šių akinių dėvėti tyrimo, regėjimo aštrumas Testee kairės ir dešinės akys yra visi 0.7 (20/30). Tada naudokite išsamų optometrijos matuoklį, kad tiksliai išmatuotumėte Testee kairiojo ir dešiniojo akių diopterio galią šiuo metu.

#### **6.8.1 Prietaiso montavimas**

(1) Pritvirtinkite šalia taškinį strypą  $\Omega$  žemyn iki artimo taškinio strypo laikiklio  $\Omega$  (Pav.9).

(2) Nustatykite sferinę objektyvo galią (reikšmę S) ir cilindro objektyvo galią (C vertę) į nulį.

(3) Prieš egzaminą pirmiausia nustatykite mokinio atstumą. Pasukite mokinio atstumo rankenėlę

 $\overline{6}$ , kad Testee mokinio atstumas būtu rodomas mokinio atstumo skalėje  $\overline{7}$ .

(4) Perkelkite prietaisą taip, kad 4 pav. Dabar padėkite Testee kaktą ant kaktos poilsio  $\mathcal{Q}$ .

(5) Posūkio išlyginimo reguliavimo rankenėlė  $\overline{A}$  stebint oro burbuliuką, kol oro burbuliukas persikelia į vandens burbuliukų vidurį.

(6) Nustatomas atstumas tarp ragenos viršūnės ir prietaiso.

(7) Norėdami pirmiausia išmatuoti dešinę akį, pasukite pagalbinę lęšio rankenėlę, kad nustatytumėte O dešinei akims, ir OC kairei akims.

#### **6.8.2 Examination Using "Fogging Method"**

(1) Pridėkite 3.00D prie apskaičiuotos S vertės dešiniai akims. Tada jo spektaklio galia yra -1.00D, būtent(-1.00)+(+3.00)= +2.00D.

(2) Šioje sąlygoje Testee negali aiškiai matyti projektinės diagramos. Palaipsniui pridėkite minuso galią. Pavyzdžiui, Testee , sumažinkite S vertę palaipsniui, pasukdami silpną sferinį galios ratuką  $Q3$ : 2.00 $\rightarrow$ 1.75 $\rightarrow$ 1.5 $\rightarrow$ 0.5, kol pasirodys -1.00 D.

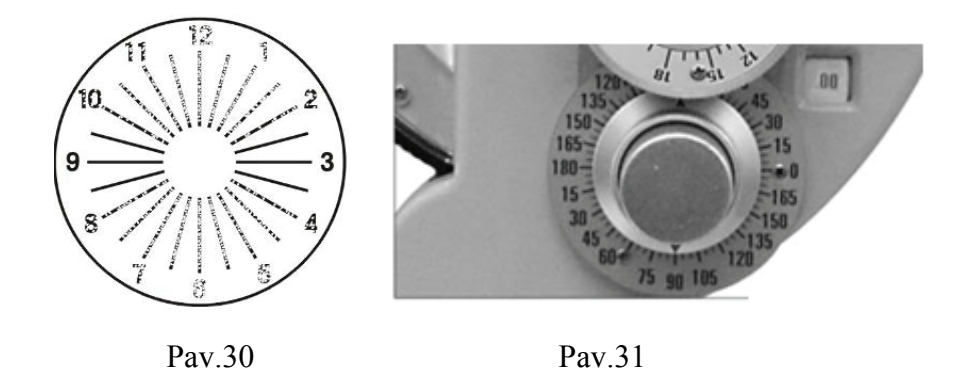

(3) Projektuokite astigmatinę diagramą klausdami Testee, ar jis ją mato. Jei Testee sako, kad jis gali pamatyti, kaip parodyta Pav.30. pasukite cilindro formos objektyvo ašies rankenėlę  $\mathcal{Q}$ iki 90° nuo tamsiausios linijos, kurią jis matė (žr. 31 pav.). Jei Testee sako, kad visos linijos yra vienodai ryškios, tai reiškia, kad nėra astigmatizmo. Tada 6.8.2 procedūroje nereikalaujama (4) ir (5) procedūrų.

(4) Pasukite cilindrinę objektyvo rankenėlę  $\widehat{Q}$  norėdami pakeisti C reikšmę, .00→.25→.50. kad kiekviena eilutė būtų vertinama vienodai. Kai jis pasukamas į -0.50. diagrama yra tokia, kaip parodyta pav.32.

(5) Pakeiskite S 0.25D žingsniais, pasukdami silpną sferinį galios ratuką  $\Omega$  kad regėjimo aštrumas taptų nuo 1.2 iki 1.5. Įrašyti pakeistą regėjimo aštrumo reikšmę.

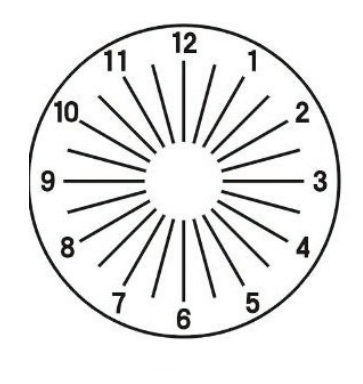

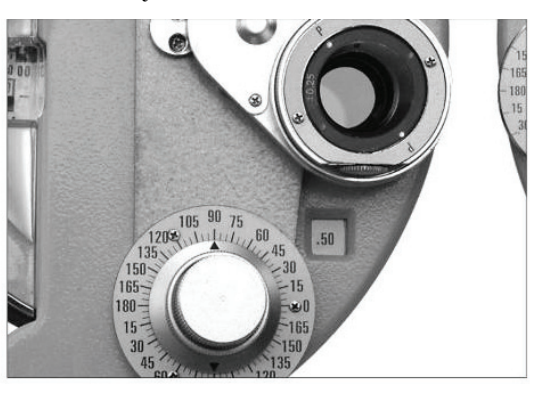

Pav.32 Pav.33

Trumparegystė, akiniai su mažiausia galia turėtų būti pasirinktas, ir presbyopia, akiniai su didžiausia galia turėtų būti pasirinktas. Norint pataisyti Testee viziją iki 1.5, jo akinio galia gali būti -1.75, -2.00 arba -2.25, tada reikia pasirinkti -1.75. Dabar tyrimas beveik baigtas, tačiau reikia tikslesnio matavimo.

#### **6.8.3 Tiksli naftos perdirbimo cilindrų ašis ir galia**

(1) Nustatykite kryžminį cilindrinį objektyvą  $@$  priešais Testee dešinę akį ir, pasukus sukimosi

rankenėlę ( $\Theta$  kirvis, kad jis būtų suderintas su cilindrinio lęšio ašine kryptimi (žr. pav.33).

(2) Projektuokite kryžminio cilindro taškinę diagramą, kaip parodyta Pav.34. Pasukimo rankenėlė **19** pirštu pasukti kryžminį cilindrinį objektyvą **Q**. Tada paprašykite Testee palyginti du vaizdus, kuriuos jis mato prieš ir po to, kai pasuka kryžminį cilindrinį objektyvą. Sustokite geresnėje pusėje. Pavyzdžiui, jei tai, ką mato Testee, yra aiškiausia, kaip parodyta kryžminio cilindrinio lęšio pav.35, pasukite cilindrinę objektyvo ašies rankenėlę Q perkelti kryžminio cilindrinio lęšio ašį 5° raudono taško kryptimi, kad cilindrinė lęšio ašies skalė  $\oslash$  yra 95°. s,<br>e.<br>oo<br>aao

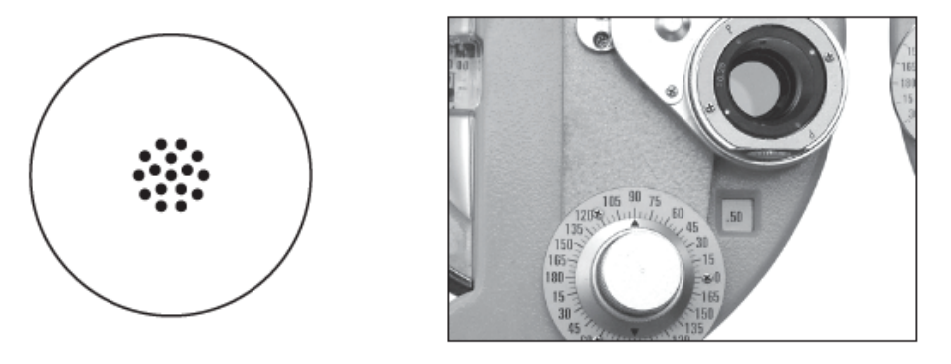

Pav.34

Pav.3 35

(3) Dar kartą pasukite objektyvą, kad atsisakytumėte palyginimo. Jei tai, ką mato Testee, yra aiškiausia, kaip parodyta Pav.37, perkelkite kryžminį cilindrinį objektyvą ašiniškai link raudono taško 5°, k kad jis taptų 100°.

(4) Dar kartą pasukite objektyvą. Jei Testee negali pranešti apie kokį nors skirtumą, baigiama tiksliai ištirti cilindro ašį (kai astigmatinė ašis yra 100°).

(5) Dabar reikia tiksliai išmatuoti cilindro galią (C) ir pasukti raidę P į pradinę ašį (žr. 37 pav.).

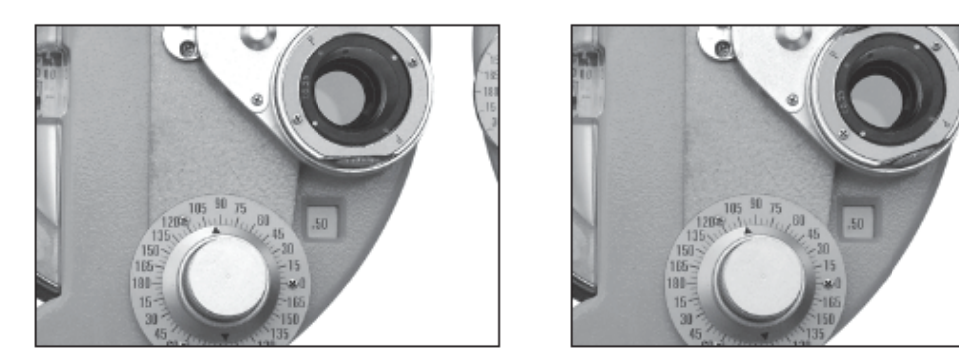

Pav.36

Pav.37

(6) Naudokite 34 pav. Dabar paprašykite Testee palyginti diagramas, kurias jis mato. Rezultatas rodomas kaip Pav.38. Jei Testee mato aiškiausią diagramą, kai raudonas taškas sutampa su raide P (kaip parodyta Pav.38), tai reiškia, kad Testee diopteris padidėjo 0.25D (dabar Testee diopterio

galia yra 0 .75D).

(7) Dar kartą pasukite objektyvą, kad atsisakytumėte palyginimo. Jei diagrama, kaip parodyta Pav.39, yra aiškiausia, dioptrijų galia turėtų būti sumažinta 0.25D, nes baltas taškas yra ties P. Jei raudonas taškas yra pastatytas prie P, tai reiškia, kad dioptrijų galia padidinama 0.25D, todėl pridedamas visiškai 0.5 5D. 9,<br>us<br>1ss<br>1ss<br>iss

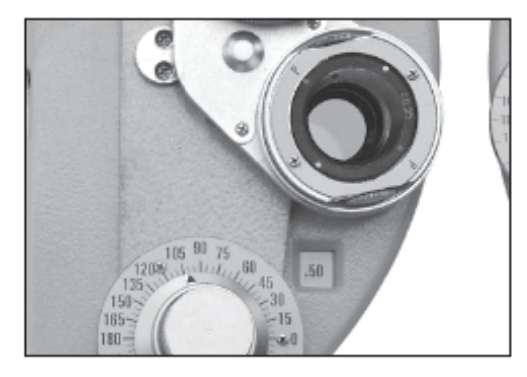

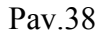

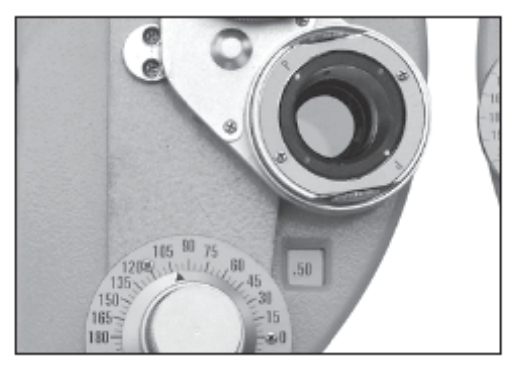

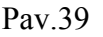

(8) Dar kartą pasukite objektyvą, kad patikrintumėte radinį. Jei Testee praneša, kad pav.39 parametro diagrama yra aiškiausia, teisinga modifikuota galia turi būti nuo 0.25D iki 0.5D. Taigi tiksli galia turėtų būti -0.62D.

#### 6.8.4 Tiksli rafinavimo sferinė galia (raudonos-žalios spalvos bandymas)

(1) Use red and green chart to determine precise spherical lens value (see Fig.40). Ask the patient which one is seen clearest, red or green chart. If the green one is seen better, it indicates myopia is increased (hyperopia decreased). The reduce spherical lens value by  $0.25D - 1.75 \rightarrow -1.50$ .

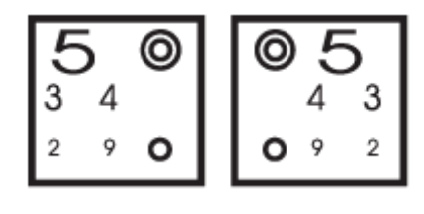

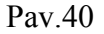

(2) Paprašykite Testee dar kartą patvirtinti, kuri diagrama yra aiškesnė, aiškesnė raudona reiškia sumažėjusią trumparegystę (padidėjusi hiperopija). Testee galia yra 1.62D. Paprastai silpnas sferinis galios ratukas naudojamas trumparegystei reguliuoti (hiperopijai reguliuoti naudojamas stiprus sferinis galios ratukas).

(3) Dabar dešinės akių tyrimas yra baigtas, objektyvo galios rezultatas yra toks:

Sferinė galia 1.50 Cilindro galia 0.50 ir ašis 100°

R -1.50DS /-0.50DC 1 00°

Tada ištirkite kairę akį. Pasukite pagalbinio objektyvo rankenėlę  $\Omega$ , nustatyti O kairę akį, ir OC dešinės akies. Tada naudokite tą patį matavimo metodą kairiosios akies matavimui. Sėklidės kairioji akis matuojama taip: L -2.00DS/-0.50DC 170°

#### **6.8.5 Žiūronų balanso bandymas**

#### (1) Rotacinės prizmės metodas

A.. Bandymai atliekami su kairiąsiomis ir dešiniomis akimis savarankiškai, kuriose abiem akims naudojama žiūroninė prizmė. Apskritai šie bandymai vadinami žiūronų pusiausvyros testu. Nustatykite abi akis į O. Naudokite diagramą, parodytą Pav.34, ir nustatykite prizmes kaip 2∆U (dešinė akis) ir 2∆D (kairė akis) (žr. pav.41)

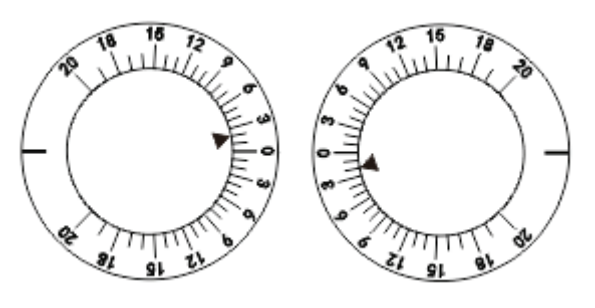

Pav.41

B. Dabar Testee mato du diagramos vaizdus: vieną viršutinėje pusėje ir vieną apatinėje pusėje. Paklaustas, kuris vaizdas matomas aiškiausias, Testee atsako, kad viršutinis yra aiškiausias. Tada pridėkite +0.25D prie sferinės lęšio vertės dešinės akies. Kai vaizdas apatinėje pusėje matomas aiškiausias, pridėkite +0.25D prie kairiosios akies sferinės objektyvo reikšmės, būtent  $(-2.00)+(+0.25)=-1.75D.$ 

c. Paprašykite Testee dar kartą patvirtinti, kuris iš jų yra aiškiausias. Kai abu tampa panašūs, tai reiškia, kad balanso testas yra baigtas.

d. Nuimkite sukamą prizmę. Į abi akis įpilkite + 1.00D sferinio objektyvo galios. Taigi, Testee regėjimo aštrumas turėtų būti:

R -0.50DS /-0.50DC A l00°

L -0.75DS /-0.50DC A l70°

E.. Dabar pridėkite minimalią 0.25D galią prie žiūronų sferinio objektyvo reikšmės . Palaipsniui keiskite sferinę objektyvo vertę, kol jis aiškiai matys 1.2 arba 1.5(20/15) vaizdinį ženklą . Jis nori aiškiai matyti 1.5(20/15), tada pakeisti sferinę objektyvo vertę taip:

R -1.50DS /-0.50DC A l00°

L -1.75DS / 0.50DC A 170 °

(2) Poliarizuojančio filtro metodas

A.. Pasukite pagalbinio objektyvo rankenėlę  $\textcircled{1}$  Į P (abiem akimis). Projektuokite poliarizuotą žiūronų balanso bandymo diagramą.

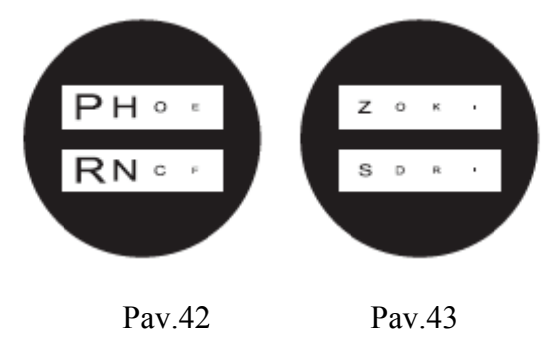

B. Dabar Testee mato du vaizdus, vieną viršutinėje pusėje ir vieną apatinėje pusėje. Paklaustas, kuris vaizdas matomas aiškiausias, Testee atsako, kad viršutinė yra aiškesnė, ir jis gali matyti viršutinę diagramos eilutę dešine akimi, o apatinę eilutę - kairiąste akimi. Jei abi eilutes galima matyti vienodai aiškiai, tai reiškia, kad balansas yra geras. Kai abi eilutės matomos ne vienodai aiškiai, į vieną akį įpilkite +0.25D sferinio objektyvo reikšmės, kad būtų aiškiau, kol abu stulpeliai bus matom mi vienodai a aiškiai.

c. Pasukite pagalbinio objektyvo rankenėlę  $\textcircled{1}$  I O (abiem akimis). Pridėkite +1.00D prie abiejų akių sferinio lęšio vertės.

d. Palaipsniui mažinkite sferinio lęšio vertę ne mažesčiu 0.25D tikslumu, kol abiejų akių regėjimo aštrumas taps 1.2 arba 1.5.

#### **6.8.6 Phor ria matavim mas Far Po inte**

(1) Maddo x strypas ir sukamasis prizmės me etodas

A.. Pirmiausia atlikite horizontalios phoria matavimą. Tęsiama pagal (1) sukamosios prizmės metodą, aprašytą 6.8.5 žiūronų balanso teste. Pasukite pagalbinę lęšio sukimosi rankenėlę *Q*) ir nustatykite dešinę akį į MRRH (Pav.44). Pasukite prizmės sukimosi rankenėlę  $\Omega$ su jo nustatymu 0 ant trikampio simbolio, nukreipto į kairę akį. Apšviesti mažą fiksavimo šviesą toje vietoje, kur projektuojama diagrama. Dabar Testee dešinioji akis gali matyti raudoną vertikalią liniją (žr. Pav.45 a), o jo kairė akis gali matyti šviesią vietą (žr. pav.45 b). Jie tikriausiai yra (a) arba b) iš Pav.46. Šviesos vietoje taip pat bus perkelti, kai prizmė sukimosi rankenėlė (D pasuktas. Tada paprašykite s, ii aii u o chead aii u o chead ains ains an chead ann an seach an chead an seach an chead an seach an seach<br>5. e chead an seach an seach ains an seach an seach ains ains an seach an seach an seach an seach an seach an paciento pasakyti, kada jis mato vaizdą, parodytą Pav.46 b. Bandymo rezultatas parodytas pav.47. Prizmės sukimosi skalė rodoma kaip 2. 2∆I (pagrindo į vidų) rezultatas reiškia 2∆ polinkį į išorę. B. Tada išmatuokite vertikalią foriją. Kaip parodyta Pav.48, pasukite pagalbinę objektyvo rankenėlę ○21 ir nustatykite MRRV dešinei akims. Pasukimo prizmės objektyvas ○12 , kad kairioji akis būt<sup>ų</sup> horizontalioje padėtyje. Dabar Testee gali matyti raudoną horizontalią liniją dešine akimi ir šviesią vietą kairiąja akimi. Tada naudojant tą pačią procedūrą, paklauskite Testee, kai jis gali pamatyti raudoną liniją ir šviesos vietoje susitikti, o sukant prizmė objektyvas sukimosi rankenėlė ①. Kai jis rodomas kaip Pav.49, Testee ataskaitas jie atitinka, tai yra 0.5, žemiau 0. nurodant kairės akies yra 0.5∆D, vadinamas 0.5∆upward heteroforija.

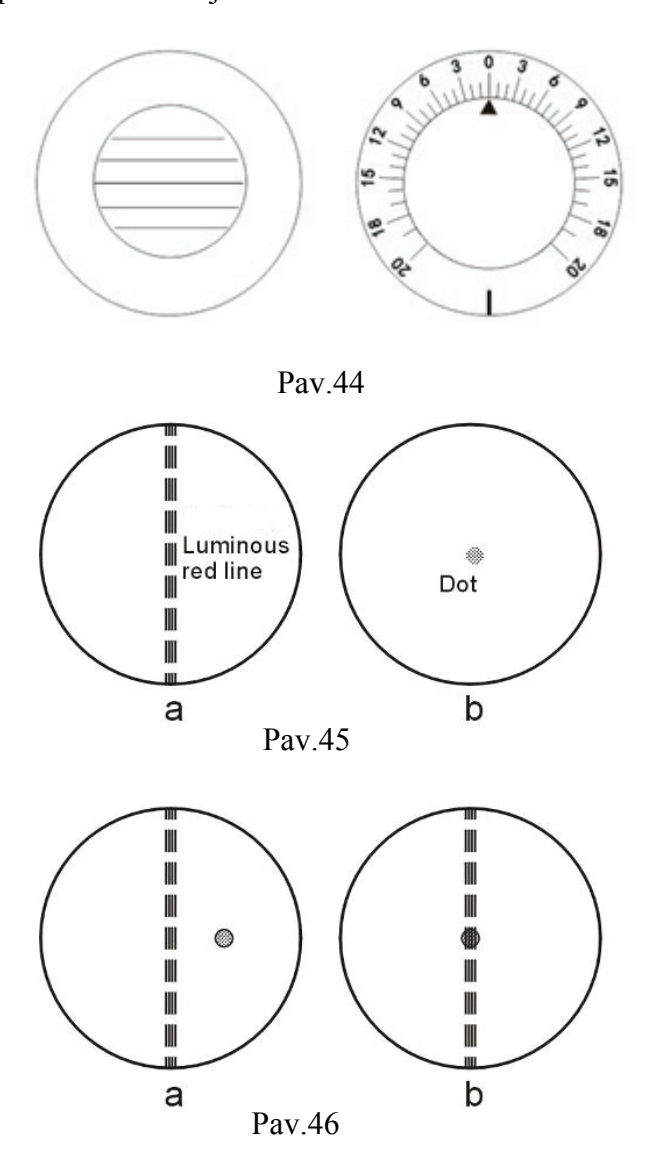

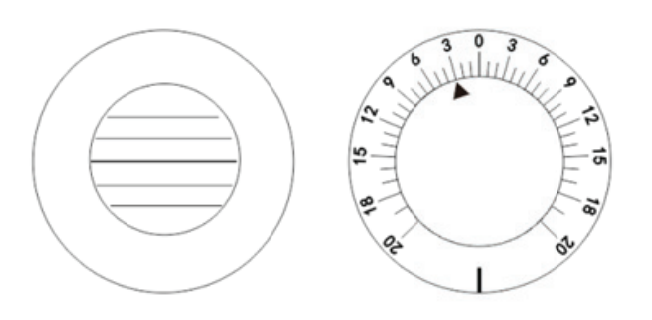

Pav.47

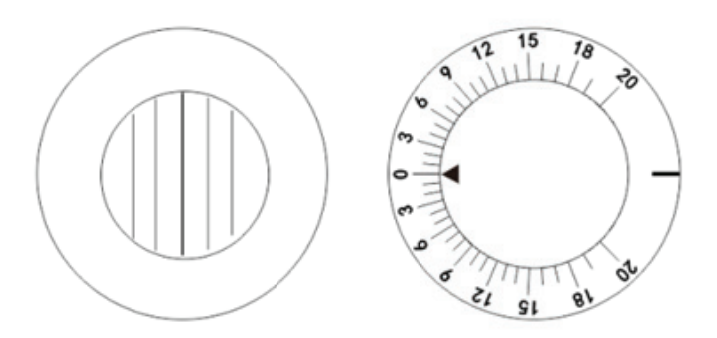

Pav.48

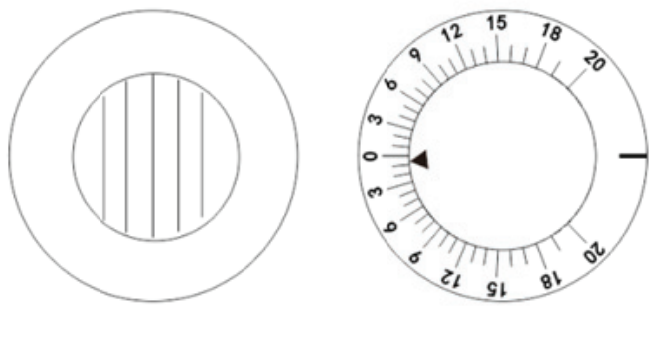

Pav.49

#### (2) Poliarizuojančio filtro metodas

A.. Pasukite pagalbinio objektyvo rankenėlę  $\mathbb Q$  p ir projektuoti poliarizuojančią diagramą (Pav.50).

B. Jei pacientui nėra phoria, keturios eilutės, matomos pacientui, bus parodytos kaip Pav.50. Jei pacientas turi phoria, šios keturios eilutės nebus suderinti.

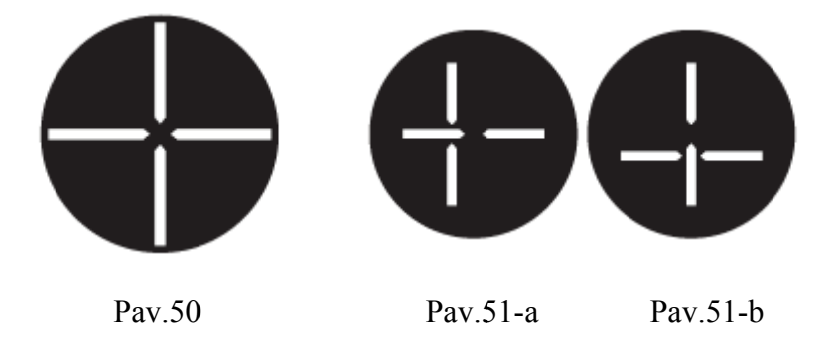

c. Kai vertikalios linijos matomos šalinamos taip, kaip parodyta Pav.51-a, pasukimo prizmė (2 kairės akies su 0 skale į viršų. Tada pasukite prizmės sukimosi rankenėlę  $\, \mathbb O$  lėtai, kad vaizdas būtų rodomas kaip Pav.50 (horizontali phoria).

d. Kai horizontalios linijos matomos šalinamos taip, kaip parodyta Pav.51-b pav., sureguliuokite 0 skalę horizontalioje padėtyje, tada pasukite prizmės sukimosi rankenėlę ① taip, kad vaizdas būtų toks, kaip parodyta Pav.50 (vertikali phoria).

E.. Kai tiek vertikalios, tiek horizontalios linijos pašalinamos į phoria, kaip parodyta Pav.51-c, sureguliuokite sukamąjį prizmę  $\textcircled{1}$  padaryti skalę 0 vertikalią taip, kad vertikali linija būtų horizontalios linijos viduryje, kaip parodyta Pav.51-b (horizontalioji forija). Po to sureguliuokite skalę 0. kad ji būtų horizontali. Pasukite prizmės sukimosi rankenėlę ① taip, kad horizontalios linijos būtų vertikalios linijos viduryje, kaip parodyta Pav.51-a (vertikalioji phoria). e, quite est de la proposa de la proposa de la proposa de la proposa de la proposa de la proposa de la proposa<br>Desenvolverses de la proposa de la proposa de la proposa de la proposa de la proposa de la proposa de la propo<br>

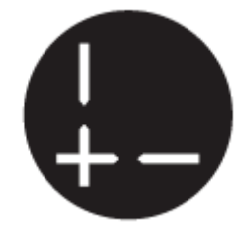

Pav.51-c

#### **6.8.7 Rezultatų** organizavimas

Dabar testee tyrimas baigtas. Jei rezultatai rodo, kad Testee yra sunki phoria, akiniai turi būti sureguliuoti. Jei ne, receptas būtų:

P<sub>D</sub> 3mm

R -1.5DS/-0.5DC  $100^{\circ}$ 

L -1.75DS/-0.5DC 170°

#### **6.8.8 Presb biopijos ba andymas**

Šis testas skiriamas tiems, kurie yra daugiau nei 45 metai.

a. Pirma, patvirtinkite matavimo atstumą ir įdėkite jį į tyrimo diafragmą. Pritvirtinti šalia taškinės lazdelės  $\textcircled{1}$  ir šalia taškinis strypo laikiklis  $\textcircled{5}$  prie prietaiso, tada tvirtai pritvirtinkite juos prispausdami varžtą 3.

B. Pasukite pagalbinio objektyvo rankenėlę  $\mathcal{Q}$ ) ± .50D (abiem akimis).

c. Naudokite šalia taško kortelės  $\Omega$  paciento apžiūra. Paklauskite paciento, kaip apie vertikalią liniją ir horizontalią liniją, kurią jis mato. Jei matoma presbiopija, horizontali linija bus aiškiai matoma, o vertikali linija yra nuobodu (jei abi linijos matomos vienodai, presbiopijos akiniai nereikalingi).

d. Į abiejų akių S vienu metu įpilama 0.25, kol vienodai pastebima horizontali linija ir vertikali linija.

e. Pakeiskite abiejų akių ±.50 į O. Pasukite artimo atstumo kortelę, kad būtų rodomos mažos raidės. Tada paklauskite paciento, ar raidės yra aiškios. S vertei reikalingas tinkamas koregavimas. Matavimas baigtas. Įrašykite rezultatus.

#### **6.8.9 Phoria netoli atstumo**

#### (1) Horizontalioji forija

Jei pacientas neturi presbiopijos, nustatykite phoria rezultatus, išbandytus toli nuo diafragmos. Jei pacientas turi presbiopiją, įdėkite rezultatus į artimiausio taško testą. Nustatykite 40 cm artimojo taško kortelę ir pasukite pagalbinę objektyvo rankenėl<sup>ę</sup> ○21 nustatyti dešinę akį 6∆jūsų, kad raidži<sup>ų</sup> eilutės būtų visiškai atskirtos. Jei pacientas turi horizontalią phoria, jis bus rodomas kaip Pav.52. Pasukite sukamą prizmę  $\Omega$  į kitą akį, su 0 skalės į viršų. (žr. pav. 54 pav.) Pasukite prizmės sukimosi rankenėle ①kad nebūtų skirtumo tarp kairės ir dešinės akių ir šiuo metu sukamos prizmės mastas rodo prizmės galią (žr. pav.53).

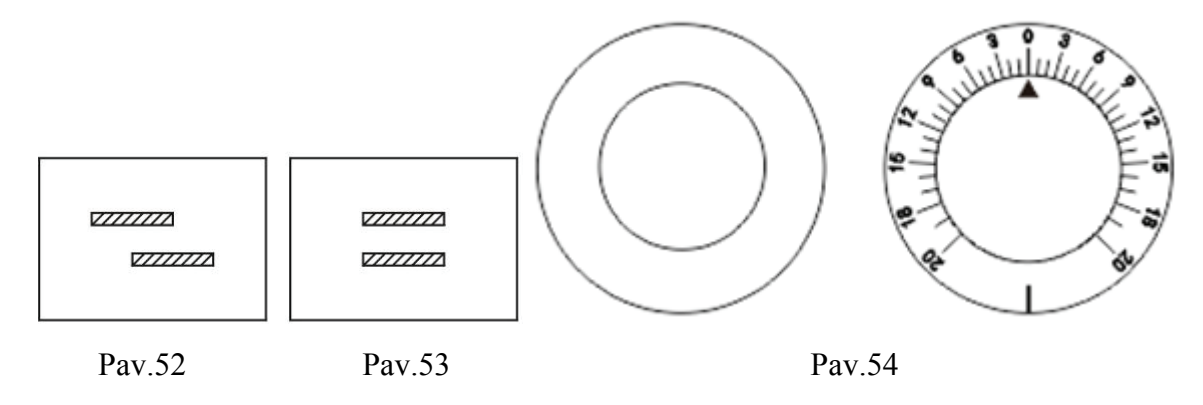

#### (2) Vertikalioji phoria

Pasukite pagalbinio objektyvo rankenėle Q nustatyti kairę aki į 10∆I, kad raidžių stulpeliai būtų visiškai atskirti. Jei pacientas turi vertikalią phoria, jis bus rodomas kaip Pav.55. Tada pasukite

sukamą prizmę į kitą akį, kurios skalė yra 0 horizontali (kaip parodyta Pav.57). Pasukite prizmės sukimosi rankenėlę (I) kad nebūtų skirtumo tarp viršutinės ir apatinės (žr. 56 pav.). Tada sukamos prizmės skalė rodo vertikalią phoria galią.

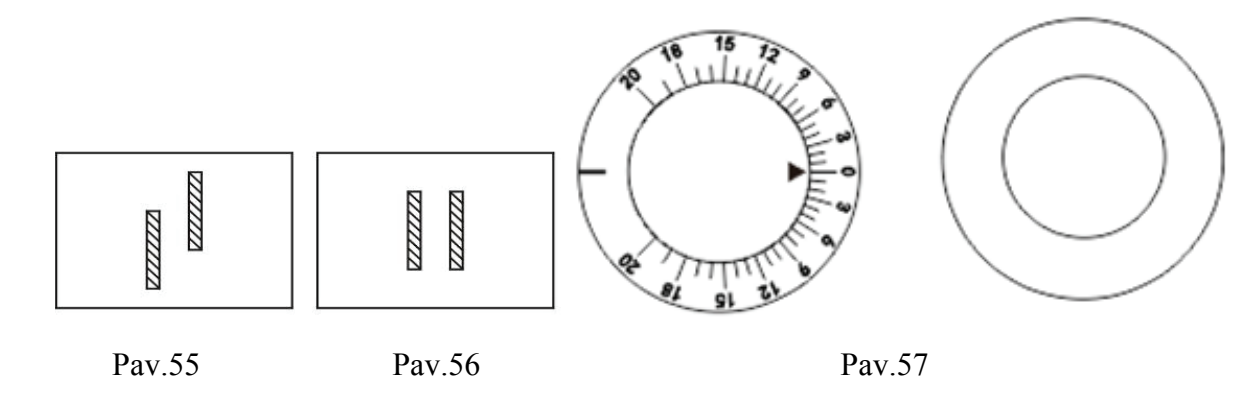

#### **6.8.10 Kiti matavimai**

#### (1) Vergence (akies obuolio judėjimas kita kryptimi)

Nustatyti rotacinę prizm<sup>ę</sup> ○12 prieš abi akis, o 0 nustatymą padėkite viršutinėje padėtyje. Norėdami išmatuoti akies obuolio pridėjimą tolimoje vietoje, pasukite prizmę į išorę abiem akims vienu metu. Kai diagrama vertikalia kryptimi laikoma dviem vaizdais (taškas, kuriame pirmiausia atsiranda dvigubas matymas), skaitymas šiuo metu rodo pridėjimo galią. Sukamasis prizmė gali būti naudojamas matuoti ne daugiau kaip 40∆only (apie 22°). Pagrobimo matavimui pasukite abiejų akių prizmę į vidų vienu metu. Kai objektas laikomas dvigubu vaizdu, įrašykite rodmenis. Maksimalus matavimo diapazonas yra 40∆. Jei pagalbinio objektyvo diske naudojama 10∆BI, didžiausia bandymo vertė yra 50∆. Pridėjimas ir pagrobimas netolimoje vietoje gali būti matuojamas, kai artimojo taško kortelė yra pritvirtinta prie šalia taško strypo  $\Theta$ ). Kitų matavimų metodas yra identiškas.

#### (2) Vertikalus pagrobimas

Nustatyti rotacinę prizmę  $\Omega$  prieš abi akis, o 0 nustatymą padėkite horizontalioje padėtyje. Naudokite horizontalias raides regėjimo aštrumo diagramoje tolimojo taško (5m) bandymui ir naudokite netoli taško kortelę, kad atlikite taškinį bandymą. Pasukite prizmės sukimosi rankenėlę ○11 ir, kai horizontalios raidės laikomos dvigubu vaizdu, įrašykite rodmenį, kuris yra paciento vertikali pagrobimo galia.

#### **6.8.11 Receptų perkėlimas į nacionalinę teisę**

Išsamiame optometrijos įrenginyje miopia astigmatinis metodas naudojamas rūko matavimui atlikti. Tačiau, kai kartais reikia hiperopijos astigmatizmo, naudokite korekcijos rezultatus pagal formulę. XDS/YDC AZ°  $\rightarrow$ (X+Y)DS/(-Y)DC (Z±90) ° S: Pridėkite cilindro objektyvo galią prie sferinės objektyvo galios C: Konvertuoti cilindro objektyvo galios indeksą (+-) A: Įpilama 90°, kai Z yra mažesnis nei 90°; ir atskaityti 90°, kai Z yra didesnis nei 90°. 1 pavyzdys: Dėl +4.00DS/-1.50DC ×155°, pakeista į:  $S:(+4.00)+(-1.50)=+2.50$ C:-  $(-1.50)=+1.50$ A: $155^{\circ}$  -90° = 65° Taigi rezultatas yra  $+2.50$ DS/ $+1.50$ DC $\times$ 65° 2 pavyzdys: Skirta +1.5DS/+0.75DC×75°  $S:(+1.5)+(+0.75)=+2.25$  $C:-(+0.75)=-0.75$ A:75°  $+90^{\circ} = 165^{\circ}$ Taigi rezultatas yra:

+2.25DS/-0.75DC $\times$ 165°

## **7. Priežiūra**

#### **7.1 Kasdienė priežiūra**

(1) Naudokite dulkių dangti  $\Omega$  apsaugoti prietaisa nuo dulkių, kai jis nenaudojamas.

(2) Ilgalaikiam saugojimui prietaisą laikykite sausoje vietoje be dulkių.

(3) Kai lęšis tampa purvinas, naudokite lęšių valymo šluostę, sudrėkintą šiek tiek absoliutaus alkoholio, kad jį nuvalytumėte.

(4) Prieš operaciją. Švarus kaktos Poilsis  $\Omega$  ir nosepiece su medicinos medvilnės vata su absoliutaus alkoholio.

#### **7.2 Tikrinimo ir aptarnavimo procedūra**

Įprastai naudojant, specialus tikrinimas ar aptarnavimas nėra būtinas. Tačiau, kai jis naudojamas labai žemoje temperatūroje, tekinimo rankenėlės ar ratukai taps sunkesni nei įprastai dėl viduje naudojamo tepalo, o ne dėl bet kokios mechaninės priežasties. Kai temperatūra grįš į normalią, viskas bus normalu.

Jei yra kokių nors gedimų, neišardykite ir netaisykite jų patys, susisiekite su vietiniu pardavėju arba gamintoju.

Bendrovė žada pateikti vartotojui reikiamą detalių sąrašą ir kitas susijusias medžiagas, skirtas remontuoti įrangą pagal vartotojo poreikius. Remontuojamas ir keičiamas dalis, pvz., Kaktos atramą, gali naudoti tik mūsų įmonė; nepatvirtintų dalių naudojimas gali sumažinti minimalų įrangos saugumą.

## **8. Prieš pateikdami užklausą dėl paslaugos trikčių šalinimo vadovo**

Jei kyla problemų, pirmiausia patikrinkite šiuos elementus ir vykdykite siūlomas instrukcijas . Jei problemos pašalinti nepavyksta, susisiekite su mumis.

(1) Reikiamo sklaidytuvo negalima nustatyti egzamino diafragmos metu

Ar rankenėlė pasukta į teisingą padėtį?

Ar prie paciento tyrimo diafragmos pritvirtintas koks nors kitas lęšis?

(2) Kai ribos svirtis ○8 pakoreguotas, ar atsiranda kokių nors atitinkamų ribinių veiksmų?

Ar PD yra mažesnis nei 55mm?Kai PD yra mažesnis nei 55mm, vairo reguliavimas negali būti apdorojamas.

## **9. Valymas ir apsauga**

Pastaba: Valydami nevalykite jokiu koroziniu plovikliu, kad nepažeistumėte paviršiaus.

Pastaba: Negalima nuvalyti kietu skudurėliu, kietu popieriumi ir kt. Priešingu atveju aptikimo lango stiklas gali būti subraižytas.

Pastaba: Valydami aptikimo langą švelniai nuvalykite. Priešingu atveju pernelyg didelė jėga gali subraižyti aptikimo langą.

(1) Kai prietaisas nenaudojamas, naudokite dulkių dangtį, kad išvengtumėte dulkių.

(2) Ilgalaikiam saugojimui prietaisas turi būti dedamas į sausą ir be dulkių.

(3) Kai lęšis yra purvinas, nuvalykite jį bandomuoju lęšio audiniu ir nedideliu kiekiu absoliutaus alkoholio.

(4) Prieš optometriją nuvalykite kaktos ir nosies pagalvėles medicinine medvilne ir nedideliu kiekiu absoliutaus alkoholio.

## **10. Aplinkos sąlygos ir tarnavimo laikas**

## **10.1 Aplinkos sąlygos normaliam eksploatavimui**

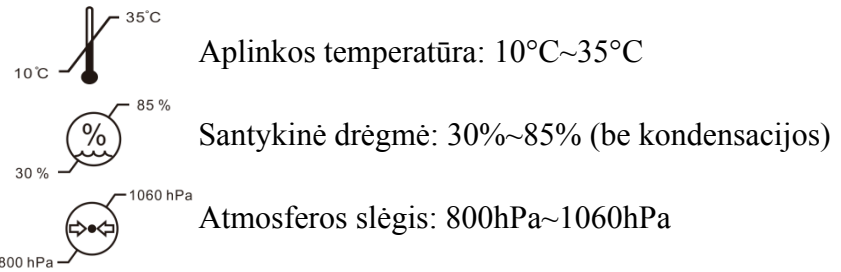

Patalpų sąlygos: švarios ir be tiesioginės didelės šviesos.

## **10.2 Transportavimo ir saugojimo aplinkos sąlygos**

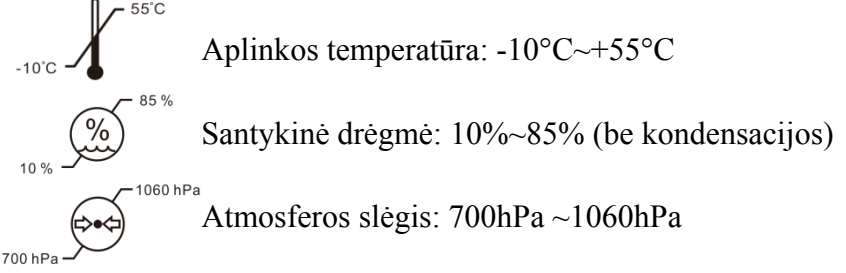

## **10.3 Tarnavimo laikas**

Prietaiso tarnavimo laikas yra 8 metai nuo pirmojo naudojimo tinkamai prižiūrint ir prižiūrint.

## **11. Aplinkos apsauga**

Siekiant apsaugoti aplinką, prašome supakuoti įrangą ir išsiųsti ją atgal į mūsų įmonę, kai įrangos galiojimo laikas baigiasi, arba pašalinti ją pagal vietos aplinkos apsaugos taisykles.

## **12. Gamintojo atsakomybė**

Bendrovė yra atsakinga tik už poveikį įrangos saugai, patikimumui ir veikimui šiomis sąlygomis:

— Surinkimą, papildymą, koregavimą, modifikavimą ar techninę priežiūrą atlieka bendrovės patvirtinti darbuotojai;

— Ši įranga naudojama pagal naudotojo vadovo reikalavimus.

## **13. Papildomi priedai - cilindro lęšis**

Trijų tipų atsarginiai lęšiai yra neprivalomi: -2.00CYL,-0.12CYL ir 00CYL.